# **UNIVERSIDADE FEDERAL DE SANTA CATARINA**

**PROGRAMA DE PÕS GRADUAÇÃO EM ENGENHARIA DE PRODUÇÃO**

**"DIMENSIONAMENTO DA TRANSCRIÇÃO DE DADOS"**

**DISSERTAÇÃO SUBMETIDA A UNIVERSIDADE FEDERAL DE SANTA CATARINA PARA A OBTENÇÃO DO GRAU DE MESTRE EM ENGENHARIA**

**VOLNEI DOS SANTOS GUIMARÃES**

**FLORIANÓPOLIS, DEZEMBRO - 1982**

**DIMENSIONAMENTO DA TRANSCRIÇÃO DE DADOS**

**VOLNEI DOS SANTOS GUIMARÃES**

**ESTA DISSERTAÇÃO FOI JULGADA ADEQUADA PARA OBTENÇÃO DO TlTULO DE**

**MESTRE EM ENGENHARIA "**

**ESPECIALIDADE ENGENHARIA DE PRODUÇÃO' E APROVADA EM SUA FORMA FINAL PELO PROGRAMA DE PÔS-GRADUAÇÃO**

Prof. Antonio Diomati Coordenado<sub>1</sub>

**BANCA EXAMINADORA:**

**/ O / ( J oCÍ** .

**Prof. Wilhelm Rödder, Ph.D, Presidente**

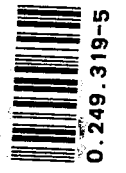

1B-2S=1

 $\overline{\mathtt{M.Sc.}}$ Prof. Edson Paladini,

Prof

Farina, M.Sc.

**Há três pessoas muito especiais: Vera Isabel, Vanessa e Paula**

**Dedico este trabalho.**

# **A G R A ,D E C I M E..N T 0 S**

**Manifesto meus sinceros agradecimentos: - Â minha esposa pelo incentivo e apoio. - Ao meu Prof. Wilhelm Rödder, Dr., pela orientação dada no transcorrer deste trabalho.**

**- Ä PRODASC, por tornar viável a realização deste trabalho, e em especial sua Diretoria de Produção na pessoa de seu Diretor Sr. Flãvio Josê Dalanhol, pela con tlnua e valiosa colaboração prestada durante a realização-do mesmo.**

**- Aos Professores integrantes dà Banca -Exa minadora, pelos comentários e sugestões, que pemitiaram aper feiçoar este estudo.**

**- Ä Sra. Jane' dos Santos Machado, pelos pacientes trabalhos de datilografia.**

-  $A$  todas as pessoas que direta ou indire **tamente , contribuiram para a realização deste trabalho.**

# $R E S U M O$

**0 objetivo principal deste trabalho cons titui-se em facilitar e agilizar o planejamento e controle da produção de um Centro de Processamento de Dados.**

**Ênfase é dada ao desenvolvimento e apli. cação de um modelo para análise de decisões em planejamen to e controle da produção.**

**0 modelo matemático utiliza a técnica da Programação Linear que, sem dúvida alguma, possui uma das mais simples estruturas matemáticas.**

**Visando proporcionar facilidade, rapidez e confiabilidade ao usuário é apresentado um sistema com putacional que utiliza este modelo matemático.**

**Finalmente, são apresentadas as conclu sões obtidas em função do desenvolvimento e da aplicação do sistema.**

#### **ABSTRACT**

**The principal objective of this work is to agilize the planejament and control of the production of the Data Processing Center.**

**The enphasis is in the developement and apli cation of model for the analysis of the decisions in plane jament and control of the production.**

**The mathematic model uses the tecnic of the Linear Programation that, without any doubt, have one of the most simple mathematic structurs.**

**In order to offer faciliti, .rapidity and con** fiability to the user, is presented computational system **that uses the mathematic model.**

**Finally, the conclusions are presented in function of the development and application of the system.**

*£*

# **SUMÂRTO**

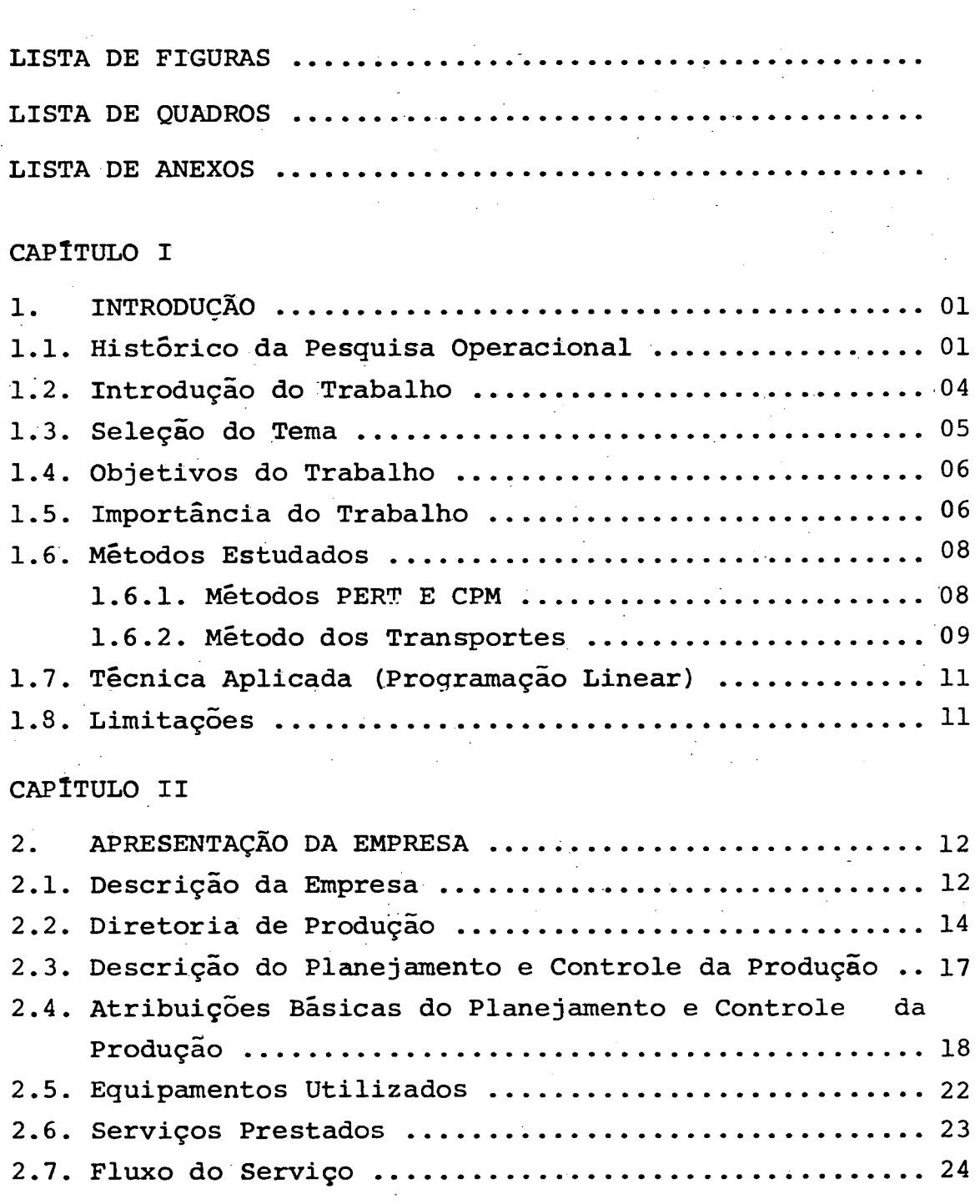

je p

**pãg**

# **CAPITULO III**

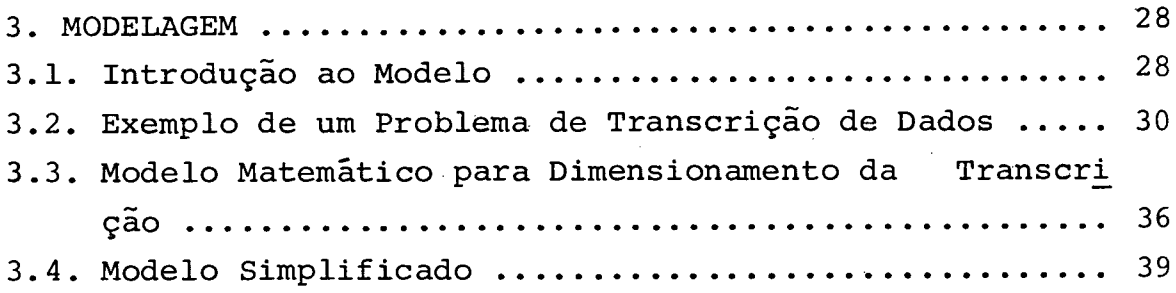

# **CAPITULO IV**

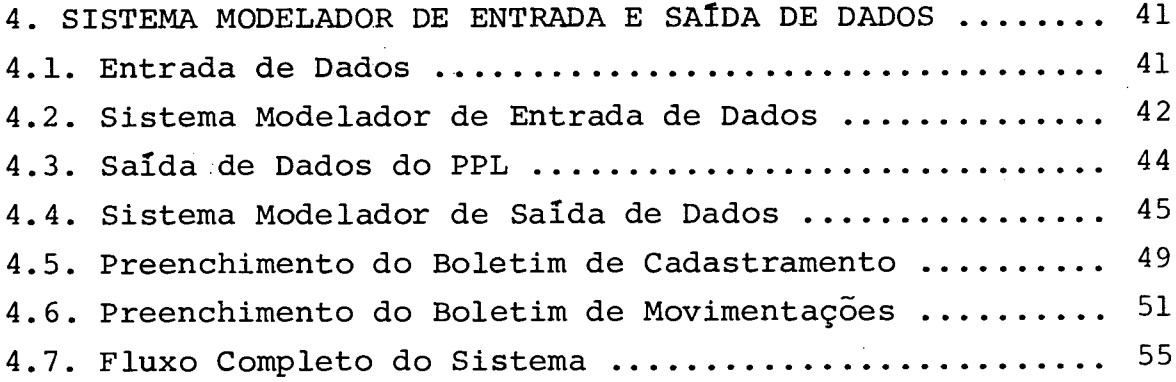

# **CAPlTULO V**

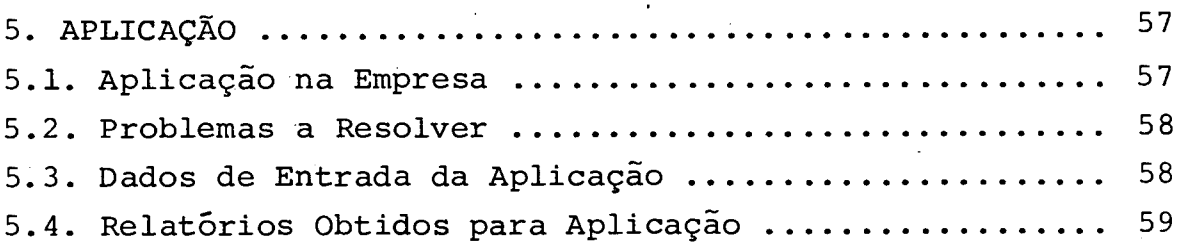

# **CAPlTULO VI**

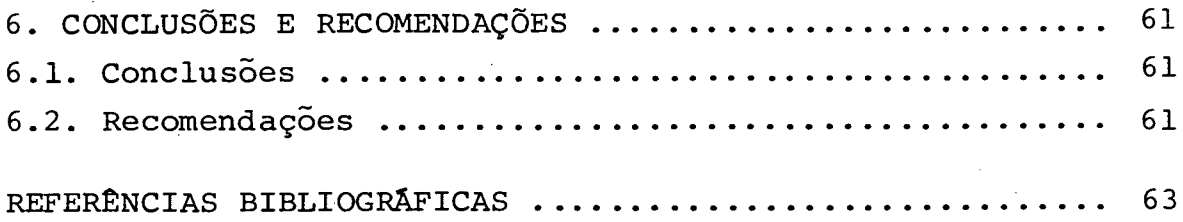

# **LISTA DE: FIGURAS**

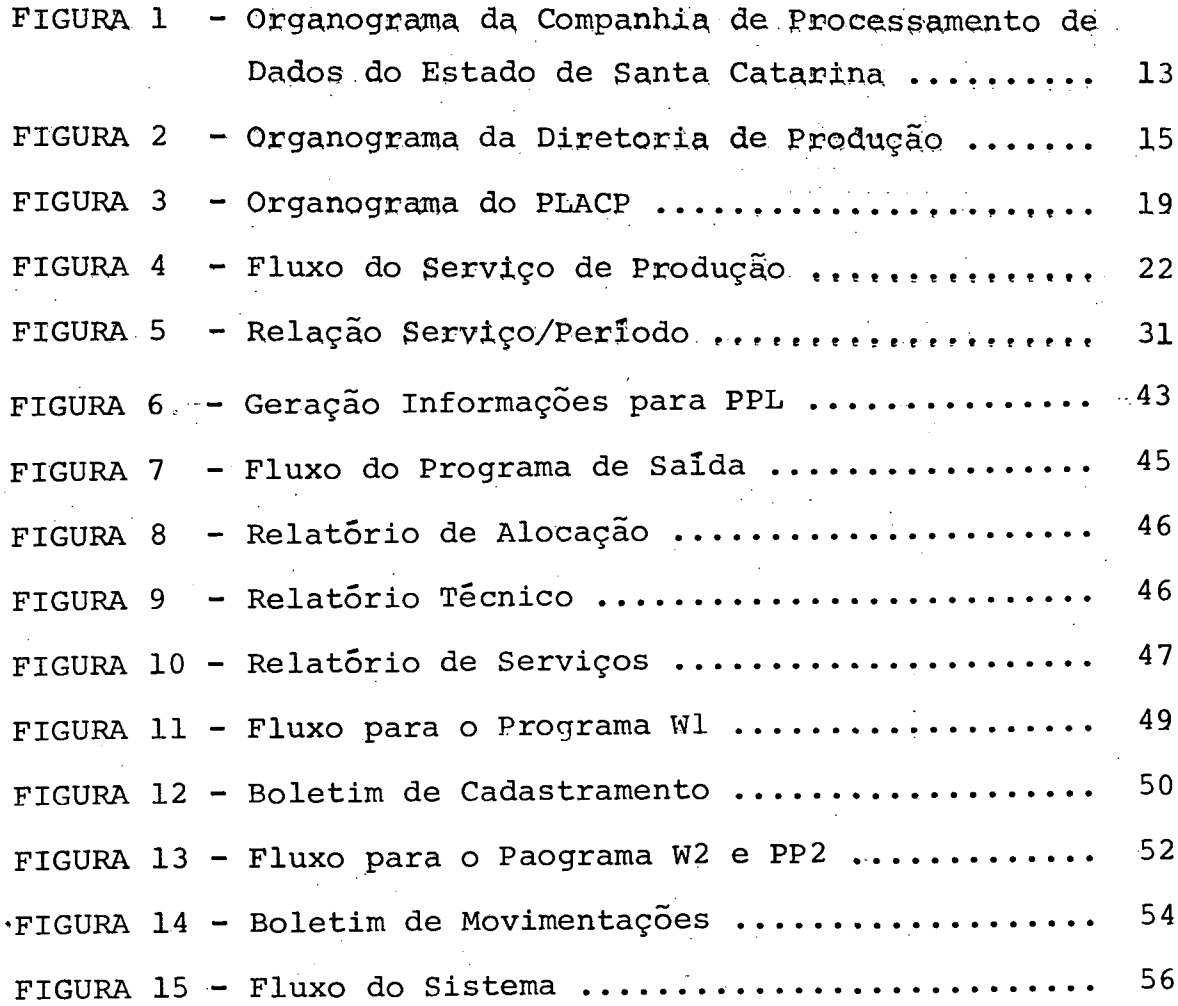

g Cal

# **LISTA PEJQUÄÜROS**

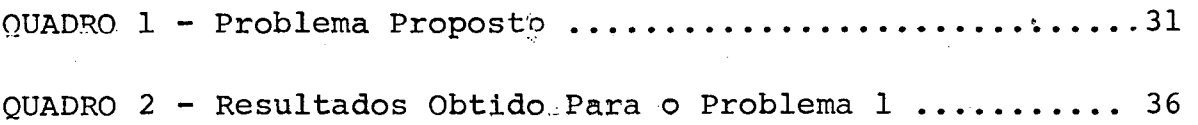

# **LISTA DE ANEXOS**

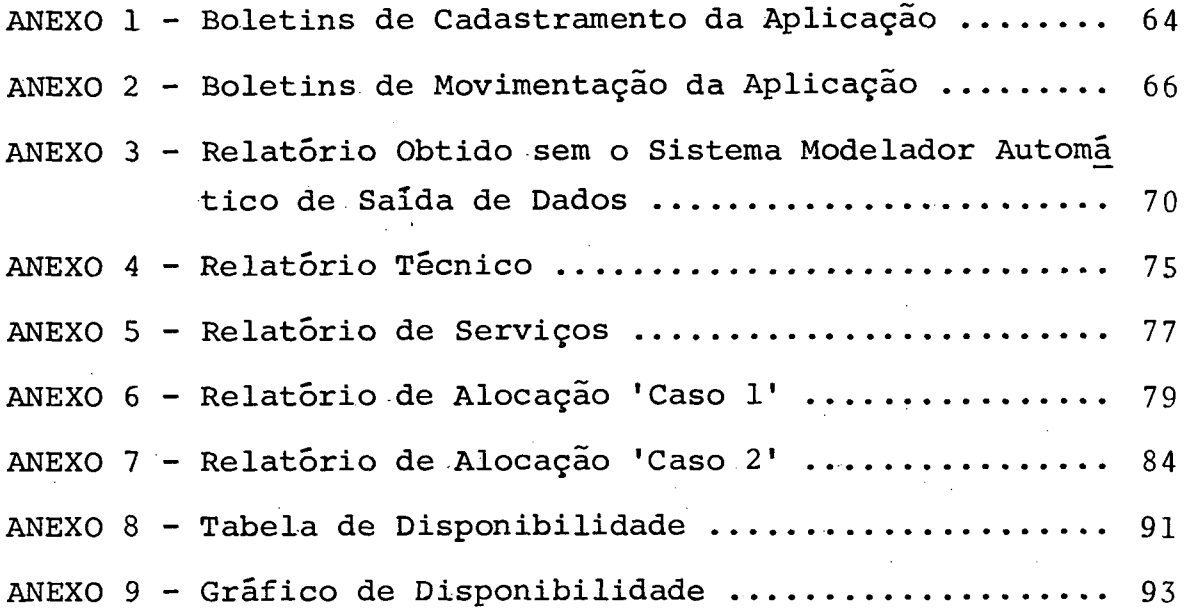

## **CAPÍTULO I**

### **1. INTRODUÇÃO**

# **(\*) 1.1. Historico da Pesquisa Operacional**

**Apesar de ser possível identificar as origens da Pesquisa Operacional (PO) anterior à primeira Revolução Industrial, foi durante ela que começaram a surgir os problemas que a nova ciência iria resolver.**

**Após um período de quase um século de estagnação, a PO teve um grande impulso, isto devido ao desenvolvimento que obteve nas organizações milita res com a deflagração da Segunda Guerra Mundial. O Reino Unido foi a primeira Nação a utilizar pesquisas de cientistas especialistas nos. mais variados assuntos, obtendo êxitos consideráveis, em 1939 e 1940, na resolução de problemas de táticas e estratégias de de fesa anti-aérea (1).**

**A aplicação de equipes de cientistas difundiu-se entre os aliados - Estados Unidos, Canadá e França. Essas equipes estavam subordinadas ao chefe**

- **(\*) Esta seção foi extraída de (1) e (2)**
- **(1) ACKOFF, Russel L. e Maurice W. Sesieni. Pesquisa Opera cional. Livros Técnicos e Científicos Editora. São Paulo e Rio de Janeiro, 1971.**
- **(2) HIRSCHFELD, Henrique. Planejamento com PERT-CPM e Análise do Desempenho. Editora Atlas S.A.. São Paulo , 1973.**

**encarregado das operações militares. Daí o nome Pesqui^ sa Operacional.**

**Após a Guerra, os especialistas em PO da Inglaterra foram em sua maioria liberados, passando a atuar na iniciativa privada, não acontecendo o mesmo com seus colegas dos Estados Unidos, que enfrentaram a Guerra da Coréia. Foi somente a partir de 1950 que a Indústria passou a absorver alguns especialistas em PO, que deixavam as organizações militares. Os demais foram absorvidos por empresas de Consultoria, Universidades, Institutos de Pesquisa\* e Orgãos Governamentais. Foi assim que a Pesquisa OPeracional iniciou sua expan são nos Estados Unidos.**

**Estudos de mercado, análises de custos, planos de propaganda, são alicerceres de cada inovação e fazem com que a concepção de Kinight - " O lucro ê remuneração" balance sobre sua veracidade.**

**O desenvolvimento tecnológico gerou uma despersonalizâção da elite administrativa,tornando cada vez mais raro o surgimento de figuras místicas no meio empresarial - os FORD, os ROCKFELLER. Em seu lugar, equipes de técnicos administrativos florescem substituindo o gênio intuitivo.**

**Uma consequência foi a separação entre Capitalista e Administrador, em parte, devido às Socie**

**dades Anônimas, em parte, pela evolução técnica da administração, reconhecendo que o critério de seleção de dirigentes de empresa deve residir na competência profissional e não na dimensão da herança.**

**A grande empresa universalizou-se pela eficiência dos custos e, pelo menos, no setor industrial, o oligopólio tomou Q lugar da "concorrência perfeita". As grandes sociedades anônimas voltaram-se para avaliação do mercado, ao invés de concentrar na maximização individualista do lucro a curto prazo, acele rando as taxas de crescimento, estabilizando o lucro a longo prazo. Estas alterações vieram beneficiar o consumidor, auferindo maior parcela das economias de produção em massa.**

**A rapidez com que se vem desenvolvendo a administração cientifica, nos mais diversos campos , como no da administração financeira, de pessoal, de ma terial e no planejamento e controle da produção é também acarretada pela especialização de equipes em campos específicos.**

**Na lista dos países hoje apontados como desenvolvidos, aparecem aqueles onde a Pesquisa Ope racional mais se desenvolveu - Estados Unidos, : Inglaterra, França, Alemanha, Canadá - e isto não é só coinci dência»**

### 1.2. Introdução do Trabalho

**O processo produtivo de um Centro de Processamento de Dados é, em síntese, dividido em 3 (três) fases:**

- **. Transcrição de Dados;**
	- **. Operação;**
	- **. Conferência Visual.**

**Na fase de Transcrição de Dados ê fei ta a operação de transformar, através de um veiculo qualquer (perfuradora de cartões, fita magnética, dis kettes, etc.), as informações de um documento para uma linguagem perceptível ao computador.**

**Na fase de Operação surge o computador, responsável pela transformação das informações constantes nos dados de entrada em informações deseja das, através de operações lógicas.**

**Na fase de Conferência Visual é verificada a qualidade das informações transcritas dos do cumentos para a linguagem perceptível ao computador , através da consistência emitida por este.**

**Em Congressos e Seminários de Centros de Processamento de Dados (Orçamento e Custos em Processamento de Dados, promovido pela IBM, no Município de Itapema, em 1981), tem-se chamado atenção para a alta participação relativa ao custo da Transcrição de**

**Dados em relação ao custo total de produção, tornandose imperativa a criação de modelos que venham otimizar o uso adequado dos recursos de transcrição, objetivan do a redução de custos e o balanceamento da carga de serviços em produção. As consequências seriam o benefício à empresa prestadora de serviços (otimização de recursos, diminuição de custos, maior lucro), e a seus usuários um menor tempo de resposta e um menor preço.**

**A preocupação em desenvolver modelos matemáticos que representem um sistema de Transcrição de Dados ê muito recente, não havendo trabalhos, que se ocupem exclusivamente com o assunto em pauta, isto devido, principalmente, a grande evolução em equipamen tos da área, ou na relutância dos pesquisadores, edito res ou outros em publicá-los. Certamente a preocupação que ora nasce, surge da necessidade que se tem em mini mizar custos globais de operação, bem como diminuir o impacto (tempo de um serviço no Centro de Processamento de Dados) ao usuário desta.**

**1.3. Seleção do Tema**

**Dois requisitos foram fundamentais para o desenvolvimento deste trabalho:**

**- conhecimento teórico de métodos e técnicas adquiridos no curso de Engenharia de Produção;**

**- conhecimento satisfatório da Empresa, onde tais técnicas pudessem ser aplicadas.**

**Este conhecimento foi adquirido na Com panhia de Processamento de Dados do Estado de Santa Ca tarina (PRODASC), na qual, após um dado período de conhecimento da Empresa, iniciou-se o desenvolvimento de um modelo que otimizasse o setor de Transcrição de Da**dos, cujo fluxo produtivo é mais lento se comparado com **os de outros setores subordinados à Diretoria de Produ ção.**

#### **1.4. Objetivos do Trabalho**

**Esta dissertação tem por objetivo prin cipal facilitar o processo de Planejamento da Produção de um Centro de Processamento de Dados, através do desenvolvimento e da aplicação de. um modelo matemático de otimização aplicado â transcrição de Dados que po£ sibilite:**

- **Determinar o número mínimo de recursos necessários para a execução dos serviços prestados;**
- **Determinar a melhor distribuição dos recursos disponíveis;**
- **Eliminar os picos de produção.**

## **1.5. Importância do Trabaiho**

**Toda empresa procura uma metodologia**

**mais eficiente do uso de seus recursos disponíveis, atendendo as restrições impostas pelas condições tecnológicas, funcionais, ambientais, sociais e políticas.**

**0 aperfeiçoamento e o uso de modelos matemáticos para otimização, aplicados ao Planejamento e Controle de Produção, vieram desenvolver . metodologias mais eficientes, proporcionando às Empresas um me nor custo e, em consequência, um lucro maior.**

**Apesar disto, em Centros de Processamen to de Dados, os horários previstos- para execução de serviços em contratos ou cronogramas acertados com o usuário, são selados através da exigência do serviço e da experiência do funcionário responsável, não havendo critério cientifico nenhum.**

**De manèira idêntica ê feita a carga de serviço da transcrição, o que ocasiona, entre outras coisas, sobrecarga em determinadas horas e dias.**

**Uma distribuição eficiente dos recur sos disponíveis, funcionários e máquinas, na transcri ção de dados no atendimento dos serviços previstos, van eliminar:**

**- a construção de cronogramas usando somente a experiência de funcionários; - a elaboração da carga de serviço da**

**transcrição baseada apenas na experiência, passando a** construí-Ias em bases científicas, possibilitando uma **melhor distribuição dos serviços prestados pela Empre sa;**

**- Picos de produção, através de renego ciação de prazos (data e hora de entrada e saída de serviço) com os usuários.**

**Além disto o modelo também é ütil quan do da contratação de um novo serviço, informando a quantidade de recursos necessária e os períodos (data e hora de entrada e saída) para sua execução.**

#### **1.6. Métodos Estudados**

**Nesta seção serão apontadas as principais características de alguns métodos e os motivos pe los quais não . foram aplicados ao Dimensionamento da Transcrição de Dados.**

**1.6.1. Métodos PERT e CPM**

**Os métodos PERT (Project Evaluation and Review Technique) e CPM (Criticai Path Method) foram desenvolvidos paralelamente nos Estados Unidos, com a finalidade de resolver problemas que envolvessem um grande núméro de atividades independentes (3). A utilização do método PERT ê**

**(3) BONINI, Edmundo Eboli. C.P.M. - P.E.R.T. - e outros Mê^ todos - Técnicas do Caminho Crítico. Editora C.P.M.. Rio de Janeiro. 1971.**

recomendada quando o problema apresentar aspec **tos probalísticos, enquanto a do método CPM ê indicada para problemas que envolvam aspectos determinísticos.**

**Os métodos PERT e CPM não foram utili zados para o Dimensionamento da Transcrição de Dados (DTD) devido aos seguintes aspectos:**

**- determinação antecipada do quanto e quando será executado cada serviço;**

**- não permite a execução parcial de um serviço; (quebra de arcos ou nõs)**

**- acréscimo muito rápido no número de nõs " quando do aumento de serviços e/ou do hori zonte de planejamento;**

**- inexistência de programas que resol vam problemas de PERT/CPM com capacidade de carga ilimitada (grande porte).**

**1.6.2. Método dos Transportes**

**O método de transportes é um caso espe ciai do Método Simplex. Sua característica prin cipal é a homogeneidade(a taxa de substituição** entre as variáveis, relativa a todas as restri **ções, é de um para um) o que possibilita uma forma simplificada.**

**A análise inicia com o processo de uma solução inicial, o que pode ser feito utilizan**

**do-se a Regra do Canto Esquerdo ou algum método de inspeção, tal como a Regra do Canto Noroeste-Sul. A otimização da solução compatível básica pode ser feito utilizando-se os métodos das Alpondras, de Distribuição Modificado ( também conhetíido como Método Dantizig ou Método Modi) ou outro que tenha por finalidade avaliar-se a solução encontrada é ótima ou se pode convergir para uma solução mais próxima da ótima.**

**Uma degenerecência do Método de Trans porte.ê o Método de Transporte com Folgas (4), onde a exigência da igualdade dos fluxos imer** gente (**)** a.) e emergente (**)** b.) é relaxa**i 1 j J da. A sua não utilização no Dimensionamento da Transcrição de Dados (DTD) deveu-se a:**

**- a obrigatoriedade da não negatividade destas variáveis de folga (o que não possibili ta o uso de horas-extras);**

**- não disponibilidade de um pacote que resolva problemas de Programação Linear (PPL) para transportes.**

**(4) GIRÃO & ELLENRIEDER. Programação Linear. Almeida Neves Editores Ltda. Rio de J%neiro. 1971.**

 $\mathcal{A}$  , which is a set of the properties of the set of the set of the set of  $\mathcal{A}$ 

# **1.7. Técnica Aplicada (Programação Linear)**

**A Técnica aplicada foi a da Progranação Linear que visa maximizar ou minimizar uma função Lsnear denominada de função objetivo, respeitando um sistema de equações e/ou inequações lineares denomina das de Restrições do modelo.**

**Para o desenvolvimento do modelo do DTD foi utilizado a Programação Linear por:**

- apresentar, seguramente, uma das mais **simples estruturas matemáticas;**

**- permitir o uso de algumas variáveis sem a restrição de não negatividade (possibilitando a Utilização de horas-extras);**

**- ter disponível um pacote que resolve PPL.**

**1.8. Limitações**

**Para a formuláção deste modelo fazem-se as seguintes suposições retritivas:**

**- o intervalo de planejamento restriti vo;**

**- o modelo prevê a utilização de dados determinísticos.**

#### **CAPÍTULO II**

#### **2. APRESENTAÇÃO DA EMPRESA**

#### **2.1. Descrição da Empresa**

**A Companhia de Processamento de Dados do Estado de Santa Catarina (PRODASC), cujo Organogra ma é apresentado na figura 1, está localizada na cida de de Florianópolis e conta com Filiais em Blumenau e Chapecó.**

**Foi criada em 13 de agosto de 1975, co mo lima sociedade de Economia Mista, constituída com a finalidade de prestar serviços de processamento de dados e microfilmagem à Administração Pública, Direta e Indireta, não tendo como finalidade principal, o lucro.**

**Os objetivos principais da PRODASC são: - Desenvolver, programar, operar e administrar sistemas de tratamento de informações, pro cessarnento de dados e microfilmagem para órgãos da ad ministração direta e indireta do Estado de Santa Catarina ;**

**- Desenvolver projetos de organização pa ra completar sistemas de processamento de dados, tratamento de informações e microfilmagem do interesse da Administração do Estado de Santa Catarina;**

CONSELHO DE CONSELHO FISCAL **DIRETORIA** ADMINISTRAÇÃO COMITÉ DE PLANEJAMENTO PRESIDÊNCIA VICE-PRESIDÊNCIA ASSESSORIA TÉCNICA GABINETE DA PRESIDÊNCIA ASSESSORIA TÉCNICA ADMINISTRATIVA DIRETORIA DIRETORIA DE DIRETORIA TÉCNICA ADMINISTRATIVA **PRODUCÃO**  $\label{eq:2} \begin{split} \mathcal{L}(\mathcal{L}) = \mathcal{L}(\mathcal{L}) \quad & \text{and} \quad \mathcal{L}(\mathcal{L}) = \mathcal{L}(\mathcal{L}) \quad & \text{and} \quad \mathcal{L}(\mathcal{L}) = \mathcal{L}(\mathcal{L}) \quad & \text{and} \quad \mathcal{L}(\mathcal{L}) = \mathcal{L}(\mathcal{L}) \quad & \text{and} \quad \mathcal{L}(\mathcal{L}) = \mathcal{L}(\mathcal{L}) \quad & \text{and} \quad \mathcal{L}(\mathcal{L}) = \mathcal{L}(\mathcal{L}) \quad & \text{and}$ 

 $\sim 10^{11}$  m  $^{-1}$ 

**FIGURA 1- ORGANOGRAMA DA COMPANHIA DE PROCESSAMENTO DE DADOS DO ESTADO DE SANTA CATARINA - PRODASC**

**- Realizar pesquisas, formação e trei**nar pessoas, nas áreas de Processamento de Dados e Mi**crofilmagem;**

**- Prestar assessoramento e Suporte Técnico e Administrativo aos.órgãos de Administração Pública;**

**- Executar serviços de processamento de dados e de microfilmagem do interesse dá Administração Pública;**

**- Exercer suas atividades por ação dire ta ou indireta, através de acordos, convênios e conta tos.**

### **2.2. Diretoria de Produção**

**Estão subordinados à Diretoria de Produ ção: O Planejamento e Controle da Produção (PLACP), õr gão de Staff, Secretaria de Produção e as Gerências de Transcrição e Controle (GETRA), de Operações (GEOPE) e de Microfilmagem (GEMIC).**

**As atribuições básicas desta Diretoria, são a programação, planejamento, pesquisa e implantação de procedimentos interdepartamentais, bem como a coordenação da prestação dos serviços (observe figura 2) .**

**A Gerência de Transcrição e Controle ê**

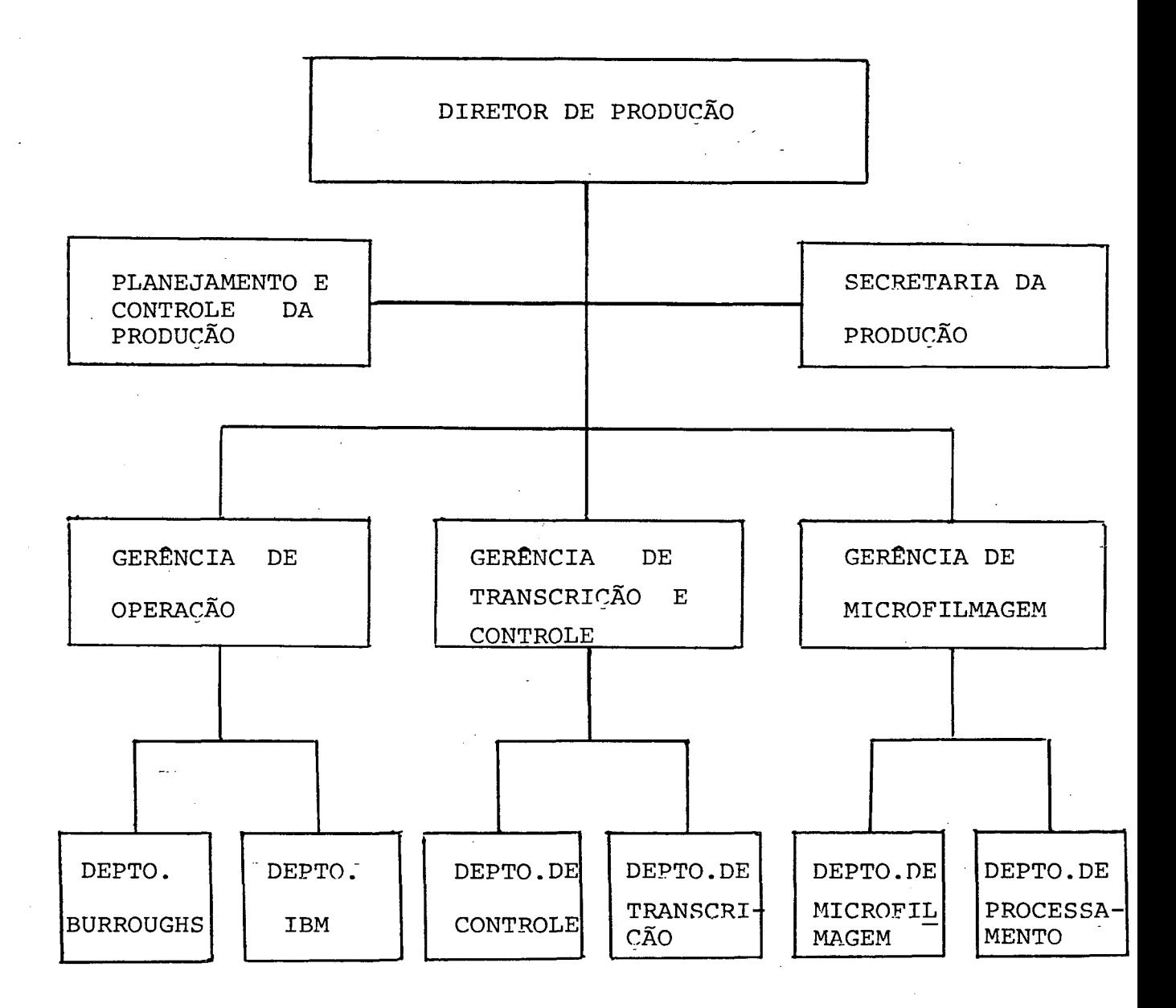

**FIGURA 2 - ORGANOGRAMA DA DIRETORIA DE PRODUÇÃO**

e col

 $\omega_{\rm{eff}}=2\pi$ 

 $\hat{\mathcal{L}}$ 

الأرابيب

 $\mathcal{L}_{\mathcal{L}}$ 

**responsável pelas seguintes atividades básicas:**

**- Receber e ^expedir dados;**

**- Transcrever dados.;.**

**- Controle de Qualidade de dados;**

**- Gerir as Unidades Externas.**

**Compete â Gerência de Operações as seguintes atividades básicas:**

**- Planejar e controlar a área operacio-**

**- Escalonar a produção dos computado-**

**res ;**

**nal;**

**- Manter, dentro dos mais rigorosos sis; temas de segurança, os arquivos gerados pelo sistema e dentro dos critérios de retenção definidos pelo siste ma;**

**- Executar as atividades de Disco/Fitoteca, tais como: manutenção, controle, registro, guarda de arquivos magnéticos;**

**- Participar da definição de esquemas e controles de segurança, visando atender aos princípios de continuidade das operações e casos de emergência;**

**- Supervisionar e controlar o Almoxari-**

**fado Intermediário, definindo estoques de formulários contínuos e materiais para processamento.**

**Compete à Gerência de Microfilmagem executar as seguintes atividades básicas:**

**- Desenvolver as atividades técnicas pertinentes à preparação de documentos, Microfilmagem e Processamento de filmes;**

**- Obedecer as exigências legais de Microfilmagem previstas na Lei n? 5.433 de 08 de maio de 1968 e Decreto n? 64.398 de 24 de abril de 1969.**

**- Executar serviços de duplicação e montagem de microformas, Controle de Qualidade Química e õtica dos Microfilmes.**

### **2.3. Descrição do Planejamento e Controle da Produção**

**O PLACP ê composto de 3 (três) funções básicas:**

**a) Planejamento;**

**b) Controle;**

**c) Acompanhamento.**

**As funções do Planejamento e Controle estão separadas em Planejamento e Controle IBM e Plane jamento e Controle BURROUGHS, isto devido a existência**

**destes dois equipamentos, os aguais possuem filosofias diferentes de construção e operação. Os setores de Transcrição de Dados, Conferência Visual e Recepção e Despacho não são afetados por esta diferença de equipa mento, tendo suas capacidades de serviço planejadas e controladas pelas duas equipes.**

**Uma estrutura que representa o PLACP ê apresentada na figura 3.**

**A função do Acompanhamento ê informar qual a situação de todo e qualquer serviço que esteja na Companhia.**

**Os dados coletados pelo Acompanhamento, são passados ao Controle, que age diretamente sobre a situação, quando esta anormal.**

**A função de planejar o curso de um serviço é função do Planejamento, com dados cedidos pelo controle.**

# **2.4. Atribuições Básicas do Planejamento e Controle da Produção**

**0 Planejamento e Controle da Produção é o órgão de Staff da Diretoria de Produção, sendo suas atribuições básicas:**

CONTROLE DA PRODUÇÃO **ACOMPANHAMENTO** CONTROLE<br>I B M CONTROLE DIRETORIA PRODUÇÃO BUR DIRETOR/A PRODUÇÃO PLANEJAMENTO PLANEJAMENTO **BUR N 8 1** SECRETARIA PLANEJAMENTO DA PRODUÇÃO  $\frac{1}{2}$ 

FIGURA 3 - ORGANOGRAMA DO PLACP **FIGURA 3 - ORGANOGRAMA DO PLACP**

**- Planejar e acompanhar diariamente a carga de serviços nas diversas áreas produtivas;**

**- Ditar prioridades para as áreas produ tivas;**

**- Acompanhar todos os serviços em produ ção, zelando rigorosamente pelo cumprimento dos prazos estipulados em contratos ou cronogramas;**

**- Receber solicitações de serviços dos diversos usuários, reformulando o planejamento de cargas das diversas áreas produtivas;**

**- Analisar exceções ocorridas nos diver sos setores produtivos, visando sanar as irregularidades surgidas durante o processo produtivo;**

**- Receber, analisar, aprovar ou devol ver a documentação de produção, enviada pela Gerência de Sistemas;**

**- Analisar e controlar o desempenho dos sistemas em produção, sugerindo alterações à Gerência de Sistemas;**

**- Desenvolver técnicas e procedimentos de execução, visando melhor eficiência dos meios produ tivos;**

**- Renegociar prazos com os usuários;**

**- Acompanhar a simulação de sistemas com analistas de aplicação, dentro das áreas de produção;**

**- Levantar dados de sistemas em implantação, que possibilitem planejar as cargas dos diversos setores, quando em produção;**

**- Distribuir a carga de novos serviços enviados pela Gerência de Sistemas, dentro de períodos ociosos;**

**- Avaliar periodicamente a carga de ser viços nos setores produtivos, sugerindo aumento ou diminuição de recursos;**

**- Centralizar as necessidades de cria ção de normas de procedimentos necessários para o melhor desempenho dos vários setores produtivos;**

**- Cumprir outras atribuições que forem determinadas, no seu campo de atuação técnica;**

**- Fornecer diariamente Mapas de Situa ção de serviços ao Diretor de Produção;**

**- Definir esquemas e controles de segurança, visando atender aos princípios de continuidade dos serviços pertinentes às Gerências e respectivos De partamentos da Diretoria de Produção, em casos de emer gência.**

#### **2.5. Equipamentos utilizados**

**Medidas para dotar a Companhia de recur sos condizentes com suas responsabilidades foram desen volvidas desde sua criação, estando hoje equipada com os mais modernos equipamentos para Processamento de Da dos.**

**Na sua Sede, à Estrada Geral do Itacoru bi, a PRODASC dispõe de 32 (trinta e dois) Terminais Video IBM 3278 e 3 (três) computadores COBRA 400 II, com 3 (oito) teclados cada, um para Data-Entry, 2 (dois) computadores IBM-4341 e 1 (um) BURROUGHS 6800 para processamento.**

**As Filiais de Blumenau e Chapecõ estão equipadas com 2 (dois) computadores COBRA 400 II, com 8 (oito) teclados cada um, para Data Entry, totalizando 4 (quatro) computadores.**

**Alêm das Filiais, a PRODASC possui 4 (quatro) Unidades Externas:**

**1) no Tribunal de Justiça**

**- 1 (um) computador COBRA 530 Munphs;**

**- 8 (oito) teclados para Data-Entry.**

**2) na Unidade Funcional ITEP**

**- 1 (um) computador COBRA 400 II;**

**- 8 (oito) teclados para Data-Entry.**

- **3) no Banco do Estado de Santa Catarina - 1 (um) computador COBRA. 400 II;**
	- **8 (oito) teclados para Data-Entry.**
- **4) na Centrais Elétricas de Santa Catarina S/A**
	- **1 0 (dez) terminais vídeo IBM 3278** ligados on-line com um IBM 4341.

**As Filiais de Blumenau e Chapecô estão ligadas â sede, através de Rede de Transmissão de Dados, as quais trabalham com Data-Entry da Sede.**

**Com respeito â Microfilmagem, a Compa nhia hoje conta com 4 (quatro) Microfilmadoras Rotati vas, 1 0 (dez) Microfilmadoras Planetárias, l(um) Duplicador Diazo, 1 (um) Duplicador Prata, 2 (dois) Processadores de Filme e 1 4 (quatorze) equipamentos perifêri cos.**

#### **2.6. Serviços Prestados**

**A PRODASC executa serviços de Processamento de Dados e Microfilmagem a 50% das entidades da Administração Direta e Indireta, mantendo aproximada mente 111 (cento e onze) sistemas(serviços) que utilizam os 3500 (três mil e quinhentos) programas existentes, os quais são executados segundo características de**

**periodicidade (diária, semanal, quinzenal, mensal, tri^ mestral, semestral, anual e eventual) e o cronograma a certado entre o usuário e o Planejamento e Controle da Produção (ôrgão de Staff da Diretoria de Produção).**

**Os usuários da Companhia de Processamen to de Dados do Estado de Santa Catarina (PRODASC) são as Secretarias de Estado, Empresas de Administração Di reta, Indireta e Fundações, sendo o Banco do Estado de Santa Catarina e as Centrais Elétricas de Santa Cata rina S/A seus maiores usuários.**

### **2.7. Fluxo do Serviço**

**Apõs a aprovação da entrada em produção de um serviço, um fluxo bem definido tem início (Figura 4) , quando da entrega da documentação pelo usuário no setor de Recepção e Despacho (DCONT/REC).**

**O DCONT/REC comunica ao PLACP (Planejamento e Controle da Produção) o recebimento da documen tação e solicita informações sobre o comportamento do presente serviço.**

**No caso de seguir o fluxo normal, o DCONT/REC encaminha os documentos ao setor de Preparação (DCGNT/PREP).**

**Apôs preparar o serviço, o DCONT/PREPco**

인정

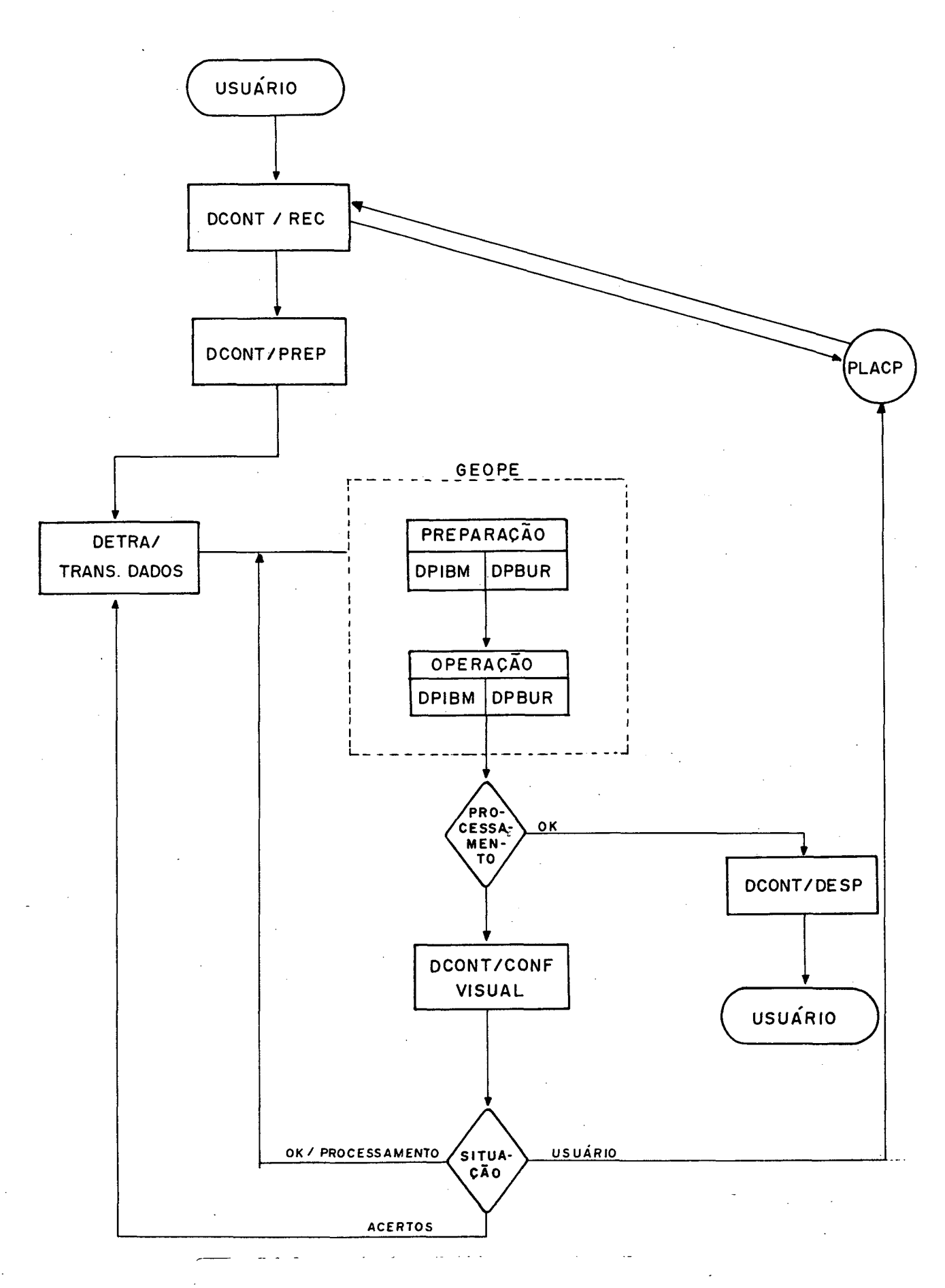

**FIGURA 4 - FLUXO DO SERVIÇO DE PRODUÇÃO** $\mathcal{L}^{\text{max}}$
**munica ao PLACP e remete ao Departamento de Transcrição de Dados (DETRA/TRANSC. DADOS) para digitação dos documentos.**

**Terminada a digitação, o fato ê comunicado ao PLACP e remetido à Gerência de Operações (GEDPE/ DPIBM ou DPBUR), para gravação e crítica.**

A seguir, a GEOPE/DPIBM ou DPBUR comuni **ca ao PLACP e encaminha a crítica ao setor de Conferên cia Visual (DCONT/CONF) para exame visual das informações.**

**No caso da crítica não apresentar erro, o DCONT/CONF comunica ao PLACP e autoriza a GEOPE a processar o movimento.**

**A GEOPE processa, comunica ao PLACP e remete o processamento ao SERED (Setor de Recepção e Despacho) para expedição, o qual verifica a qualidade do serviço, comunica ao PLACP e remete ao usuário.**

**No caso da crítica conter erro, o DCCNT/ CONF apura o tipo de erro e verifica a responsabilidade:**

**1) Se o erro é de digitação, entra em ciclo DETRA/TRANSC. DADOS - GEOPE/DPIBM ou DPBUR - DCONT/CONF (figura 4) até o OK final, sempre comunican do ao PLACP a situação;**

**2) Se o erro ê do usuãrio, ê encaminhado ao PLACP, o qual entra em contato com o usuãrio.**

a co

 $\sim$ 

 $\frac{1}{2}$ 

#### **C A P í T U L O III**

#### **3. MODELAGEM**

### **3.1. Introdução ao Modelo**

**Transcrição de Dados é a operação de. transformar informações registradas em documentos, boletins, relatórios, etc., em linguagem ou meio perceptível por equipamentos específicos que farão a leitura destas informações, objetivando o seu processamento ou tratamento. Dentro do padrão normal de entrada de dados, as informação são transcritas para os meios magnéticos (fitas, discos, disketes, etc.).**

**Um Departamento de Transcrição de Dados tem como finalidade transcrever os dados dos diversos serviços prestados pela Empresa, podendo utilizar os mais diversos equipamentos de transcrição (video IBM 3278, computadores COBRA 400 II, video Scorpus, etc).**

**A rápida evolução nos equipamentos computacionais, possibilitou uma diversificação horizontal (tipos de equipamentos com a mesma finalidade) nas próprias empresas fabricantes, o que veio acarretar a existência de equipamentos distintos de Transcrição num mesmo centro de PD. Devido a esta convivência, o tempo**

**de Transcrição-de uma -informação está relacionado ao tipo de equipamento utilizado, o que dificulta o Plane jamento e Controle da Produção.**

**0 Padrão Médio de Digitação (PMD) de vim documento num equipamento ê a média de documentos trans critos num período por um transcritor neste tipo de equipamento. Este cálculo é feito a partir de amostras colhidas em diferentes horas, utilizando equipamentos idênticos.**

**Planejar a produção de um Centro presta dor de serviços é distribuir de modo eficiente a carga de serviços, a qual está intimamente ligada ao volu me de informações que será remetida pelo usuário.**

**0 volume esperado de informações (VI), de um serviço (j), pode ser calculado através de uma análise estatística do histórico dos volumes de informações anteriormente recebidos.**

**Conhecendo o volume de informações de cada serviço e o seu PMD, facilmente ê calculado o tem po (horas-homem) necessário para um transcritor execu tar o serviço:**

> $t^{(1)}(j) = \frac{VI^{(1)}(j)}{I^{(1)}}$  $PMD(j)$

**■ onde:**

**t(j) - é o numero de horas-homem (h-h) necessário para execução do serviço (j), calculado através de volume de informações esperado de**  $(i)$  e de seu PMD.

**Horas-homem ê a unidade que representa o trabalho de ura transcritor numa hora, num tipo de equipamento.**

**Uma distribuição eficiente de horas-homem disponíveis em horas-homem necessárias para a execução de cada serviço, observando-se a hora de entrada e saída, é obtida através do modelo apresentado a seguir, o qual utiliza a técnica da Programação Linear.**

### **3.2. Exemplo de um Problema de Transcrição de Dados**

**Um Centro de Processamento de Dados (CPD) deve transcrever 3 serviços num intervalo de 4 horas, estando disponíveis 3 horas-homem, 4 horas-homem, 3 cl cl horas-homem e 5 horas-homem respectivamente na 1., 2., cl cl ^ 3. e 4. hora para execução destes serviços, não sendo permitido o uso de horas-homem extra.**

A hora de entrada, a hora de saída, **volume de informações a ser transcrito, o PMD e o t(j) de cada serviço, são apresentados no Quadro 1.**

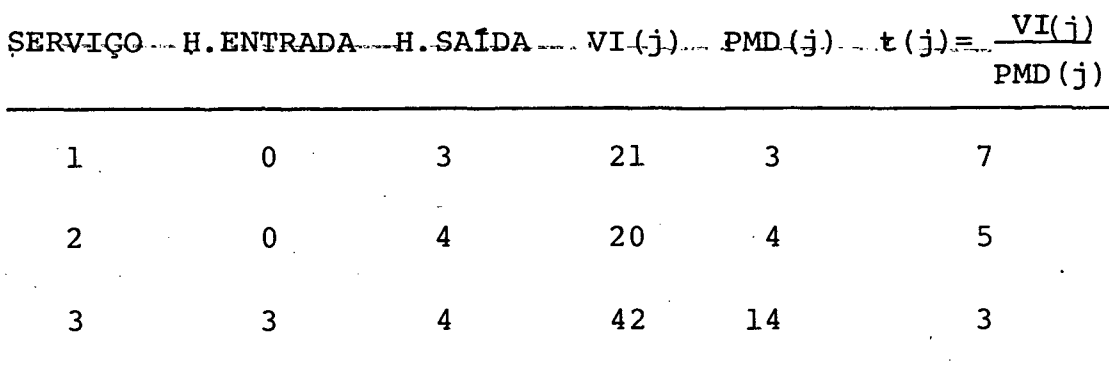

## **QUADRO 1 - PROBLEMA PROPOSTO**

**Cada intervalo de vima hora passa a ser denominado de 'período1 e o intervalo de 4 horas de 'intervalo de planejamento'.**

**0 problema é determinar a quantidade a ser executada de cada serviço nos períodos que estão disponíveis, de acordo com a distribuição dos serviços em relação aos períodos, conforme a figura 5.**

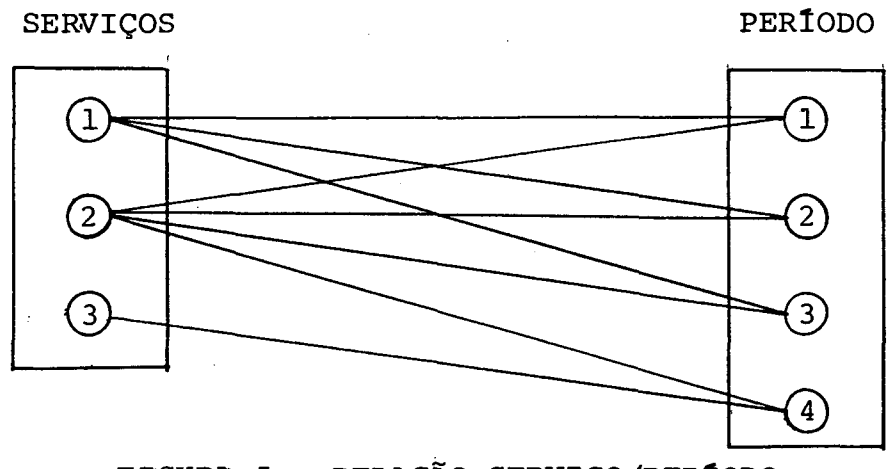

EIGURA 5 - RELACÃO SERVIÇO/PERÍODO

 $\gamma_{\rm c}$  are

**Esta quantidade ë a variável 'x^ j' de decisão dó modelo7 onde "' i ' ê üm período no quãl " o serviço ' j ' está disponível para execução.**

No primeiro período, tem-se disponível **3 horas-homem para alocar aos serviços 1 e 2, portan**to a soma das quantidades  $x^1 x^1 y^2$  e  $x^2 y^2 y^2$  não pode exceder a 3 horas-homem  $(x^1, 1 + x^1, 2 \leq 3)$ . Analisando de **maneira idêntica os próximos períodos, tem-se:**

**19 Período: x, , + x.** *± f* **X X /** *C 3* **29 Período: x2** *± +* **x2**  $N_{\rm{max}}$ (**1**) 3 39 Período: x<sub>3,1</sub> + x<sub>3,2</sub>  $\begin{pmatrix} 3 \\ 2 \end{pmatrix}$ 5 **49 Período: x^** *^* **+ x**  $\Delta$  5.5  $\pm$ 

Estas inequações são as restrições quanto aos recursos 'b<sub>i</sub>' em horas-homem, disponíveis em ca**da período ' i'.**

**0 serviço '1' tem que estar concluído no final do 39 período, isto ê, a soma das quantidades ' x^ alocadas ao serviço '1', nos períodos em que '1'** está disponível (i=1, 2, 3) tem que ser igual a t(l)=7<sup> $\star$ </sup> **Analisando de forma idêntica os demais serviços, tem-se:**

**\* Modelo determinístico**

Serviço 1:  $x_{1,1} + x_{2,1} + x_{3,1} = 7$ Serviço 2:  $x_{1,2} + x_{2,2} + x_{3,2} + x_{4,2} = 5$  $(2)$ Serviço 3:  $x_{4,3} = 3$ 

**Estas equações garantem que os serviços** 'j' sejam totalmente executados durante os periodos 'i' **em que estão disponíveis.**

**A transformação de (1) para (3), a seguir, exige o aparecimento de uma nova variável em cada período, que representa a folga existente entre a quantidade de horas-homem disponível e a quantidade de horas-homem(serviço) alocada no período. Como o proble ma não permite o uso de horas-homem extra, as variáveis de folga não podem assumir valores negativos, consequen temente, tem-se:**

> **- folga** *y* **0: existem h-h excedentes - folga = 0: todas as h-h disponíveis estão alocadas.**

**Desta maneira, tem-se:**

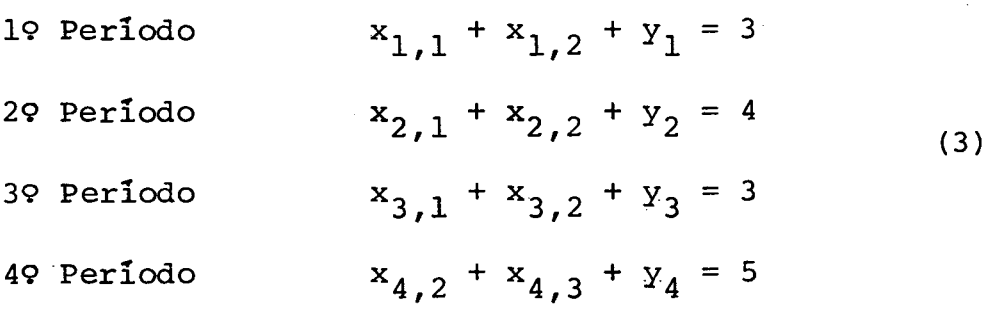

ŧτ

**O problema não informa se o custo da hora-r homem varia de período para período, o que permite con cluir que a hora-homem alocada no período 1 ê equivalen te a hora-homem alocada nos períodos 2, 3 ou 4. Devido** a esta equivalência, os 'c<sub>i</sub>' (custo da hora-homem no **período ' i') são constantes.**

**Obviamente, o objetivo do CPD é executar todos, os serviços (durante o intervalo de tempo que estão disponíveis), utilizando o máximo de recursos possíveis em cada período. Isto pode ser atingido minimizando as** quantidades alocadas 'x<sub>i,j</sub>' nos períodos, consequente **mente maximizando as quantidades de recursos de folga** 'y<sub>i</sub>' através do uso adequado 'c<sub>i</sub>'. Representando matem<u>a</u> **ticamente, tem-se:**

$$
\text{Max } z = c_1 y_1 + c_2 y_2 + c_3 y_3 + c_4 y_4 \tag{4}
$$

**Como o custo da hora-homem ê constante,**  $c_1 = c_2 = c_3 = c_4 = c$ , tem-se:

$$
\text{Max } z = c(y_1 + y_2 + y_3 + y_4) \tag{5}
$$

**O leitor mais atento deve ter observado que a soma 1Y^+y2+y 3+Y4 ' ® uma constante, logo toda solu ção viável é ótima (no caso específico dos coeficientes** 'c<sub>1</sub>' serem constantes).

**No presente problema ê usado c = 1, logo a função .objetiva é:**

$$
Max \t z = y_1 + y_2 + y_3 + y_4 \t\t(6)
$$

**Observando (2), (3), (6), tem-se:**

Max  $z = y_1 + y_2 + y_3 + y_4$ 

**s.a.**

$$
x_{1,1} + x_{1,2} + y_1 = 3
$$
  
\n $x_{2,1} + x_{2,2} + y_2 = 4$   
\n $x_{3,1} + x_{3,2} + y_3 = 3$   
\n $x_{4,2} + x_{4,3} + y_4 = 5$  (7)  
\n $x_{1,1} + x_{2,1} + x_{3,1}$   
\n $x_{1,2} + x_{2,2} + x_{3,2} + x_{4,2} = 5$ 

 $\mathbf{x}_{4,3}$  = 3

$$
x_{i,j} \rangle 0;
$$
  $\begin{vmatrix} i=1, 2, 3, 4 \ 0; \end{vmatrix}$    
  $j=1, 2, 3$ 

 $Y_i \rangle 0$ ; i=1, 2, 3

**/Tem-se agora um problema clássico de Pro gramação Linear, o qual pode ser resolvido utilizando um algoritmo adequado.**

**Com a finalidade de ilustrar o leitor , no quadro 2 é apresentado o resultado obtido para o pro blema acima, já utilizando o Sistema Modelador de Saída de Dados, o qual será visto no capítulo seguinte.**

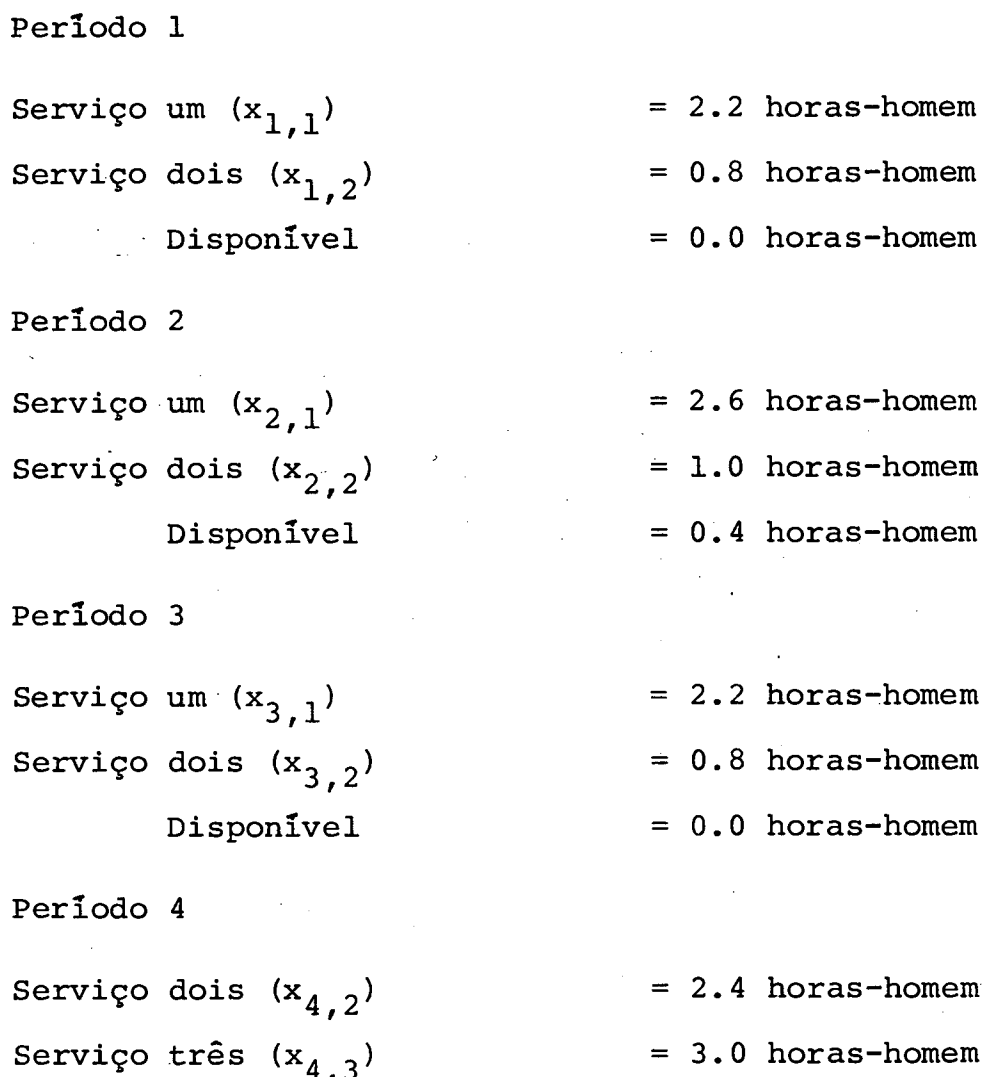

**Disponível 1.6 horas-homem**

**QUADRO 2 - RESULTADO OBTIDO PARA O PROBLEMA 1**

# **3.3. Modelo Matemático para Dimensionamento de Transcrição**

**Nesta seção ê apresentado o modelo genérico para o Dimensionamento da Transcrição de Dados de um CPD, que, como tal, deve representar a realidade. Um recurso muitas vezes utilizado pelos administradores , é o da hora-homem extra, isto é, alocação de recursos que não estão disponíveis.**

**Retornando ao problema resolvido na seção 3.2, pãg. , a hora-homem extra sõ ocorre quando a quantidade de horas-homem alocada ê maior que a quanti^** dade de horas-homem disponível, isto é,  $y_i \left( 0.$  Mas o **administrador pode limitar o uso da hora-homem extra no** período 'i', em 'h<sub>i</sub>'.

**Em consequência tem-se:**

 $\mathbf{y_i} \quad \rightarrow \quad \mathbf{h_i}$  (8)

**Em analogia a (7) e (8) são definidos:**

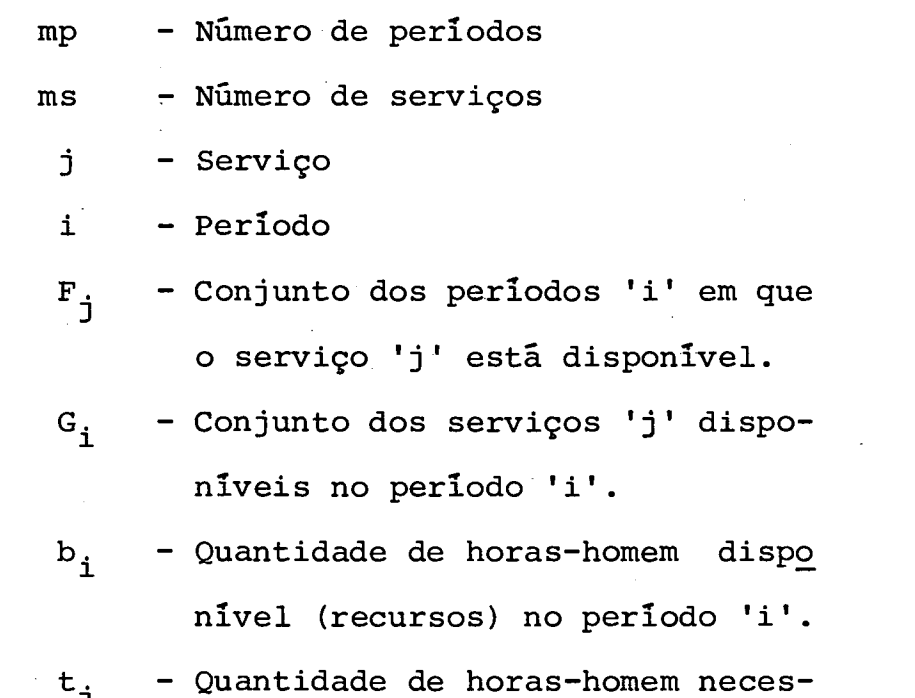

- **sária para a execução do serviço**  $1 + 1$
- 
- **x**<sub>i,</sub><sup> $\frac{1}{2}$  Quantidade de horas-homem aloca-</sup> **das no período 'i 1 ao serviço ' j ' .**
- **h\ quantidade limite de horas-homem extra admitida para o perío do.**
- **y^ Quantidade de horas-homem não a locadas no período 'i'.**
- **c^ custo da hora-homem no período •i'** .

**Generalizando (7), obtêm-se o modelo matemático para dimensionamento da Transcrição de Dados (9), o qual não tem restritivo quanto ao n9 de serviços ou períodos, como pode ser facilmente observado:**

$$
\text{Max } z = \sum_{i=1}^{\text{mp}} c_i Y_i
$$

**s .a. :**

$$
\sum_{j \in G_i} x_{i,j} + y_i = b_i, \quad j = 1, 2, ..., mp
$$
 (9)

$$
\sum_{i \in \mathbb{F}_j} x_{i,j} = t_j \quad ; \quad j=1,2,\ldots,m
$$

$$
\begin{array}{c}\n\mathbf{x}_{i,j} \nearrow 0; \\
\end{array}\n\begin{array}{c}\n\mathbf{i} = 1, 2, \dots, \mathbf{m} \\
\mathbf{j} \in G_1\n\end{array}
$$

 $\mathbf{I}$ 

 $\mathbf{y_i} \quad \left\langle \mathbf{h}_i \right\rangle$  $i=1, 2, \ldots, mp$  $\mathcal{G}^{\pm}$ 

nija.<br>Tima

# **3.4. Modelo Simplificado**

**0 leitor mais atento observou a preocupa ção quanto ao caráter genérico do modelo apresentado na seção anterior, desde o custo até a aplicação de horas-ho mem extra.**

**Devido ao não uso da hora-homem extra no CPD onde foi executado este trabalho, as restrições do** tipo  $Y_i \rightarrow h_i$  são substituídas pelas do tipo  $Y_i \rightarrow 0$ , o **que determina a criação do Modelo Simplificado, um caso particular do modelo apresentado na seção 3.3, oomo segue:**

$$
\text{Max } z = \sum_{i=1}^{\text{mp}} c_i \, y_i
$$

**s. a.**

- $\mathbf{x}_{i,j} + \mathbf{y}_{i} = \mathbf{b}_{i}$ ;  $i=1,2,...,m$
- $(10)$ **i f F. \*** *3*
	- **X . . \ 0; 1/3** *//*

 $Y_i \ \rangle \ 0; \quad i = 1, 2, ..., mp$ 

**O sistema computacional que será apresen tado no capitulo seguinte, utiliza o modelo simplifica**do, o que possibilitou seu emprego imediato no CPD.

it e

### **CAPÍTULO IV**

### **4. SISTEMA MODELADOR DE ENTRADA E SAÍDA DE DADOS**

**4.1. Entrada de Dados**

**No Centro de Processamento de Dados on de foi desenvolvido este trabalho, estava disponível um programa que resolve Problemas de Programação Linear (PPL) .**

**As informações necessárias para sua utilização são a função objetivo e as restrições do problema que se quer resolver.**

**De posse destas informações, o programa procura a melhor solução que satisfaça as informações recebidas, ou informa a não existência desta.**

**No caso do modelo aqui apresentado, o número de informações necessárias para a sua resolu ção ê muito grande, o que torna inviável sua aplicação manual. Considerando um intervalo de planejamento** de 1(um) dia, 30(trinta) serviços quaisquer, disponi**veis durante 10 (dez) horas cada um e período equivalente a 1 (uma) hora, tem-se:**

> **- 2 4 (vinte e quatro) restrições diferentes ao n? de períodos no intervalo de planejamento (b^) ;**

- **3 0 (trinta) restrições que condicionam**
	- **a execução total dos serviços (t^);**
- **300 (trezentas) variáveis x. . e 24 i** *,3* **(vinte e quatro) y^, totalizando 324 (trezentas e vinte e quatro) restri ções de não negatividade.**

**Numa aplicação do modelo para o Planeja mento de toda Produção, espera-se a utilização de 9000 (nove mil) variáveis e 3000 (três mil) restrições não considerando as de não negatividade, o que justifi ca a criação de um sistema automático de entrada de dados.**

## **4.2. •Sistema Modelador de: Entrada de Dados**

**são:**

**Este sistema foi desenvolvido com a finalidade de facilitar a obtenção das informações necessárias a resolução do modelo matemático desenvolvido no Capitulo III.**

**As informações necessárias ao sistema ,**

- **dia e hora de entrada e salda de cada serviço;**
- **cõdigo do serviço;**
- **n? de documentos esperado por servi ço;**
- **PMD de cada serviço;**
- **intervalo de planejamento (ri? de idias);**
- **horas-homem disponível em cada período;**
- **calendário dos dias úteis contidos no intervalo de planejamento.**

**De posse destas informações, o sistema gera as informações para o programa que resolve o PPL disponível. O programa W2 é o responsável por estas ge rações no formato exigido pelo programa PPL(figura 6).**

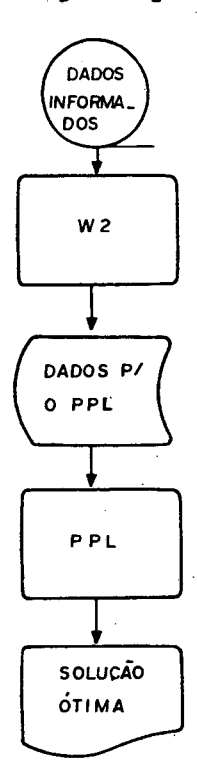

**Onde: PPL é um programa que resolve Problemas de Progra mação Linear.**

# **FIGURA 6 - GERAÇÃO DE INFORMAÇÕES PARA PPL**

**A utilização deste-sistema além de viabilizar a entrada de dados possibilita:**

**- o uso de dados facilmente obtidos;**

**- rapidez na obtenção dos resultados, de vido a uma rápida entrada de dados;**

**- uma menor probabilidade de erros nós** dados de entrada, pois o número de informações é me**nor;**

**- rápida e segura conferência de informações;**

**- um menor custo da aplicação do modelo.**

**0 uso deste sistema obriga a criação de um arquivo 'cadastro' onde constam o código, o nome e o PMD de cada serviço transcrito pelo Centro de Proces sarnento de Dados. Este arquivo não existia na Empresa tendo sido necessário sua criação.**

**4.3. Saída de Dados do PPL**

**A aplicação do modelo matemático usando da entrada de dados automática (figura 6), obtém • ;como resultado o nome da variável e o seu valor (anexo 3 ) , não indicando a que sistema ou período pertence, conse quentemente dificultando uma rápida tomada de decisão, o que vem justificar o desenvolvimento de um sistema automático de saída de dados.**

# 4.4. Sistema Modelador de Salda de Dados

**O sistema modelador de Saída de Dados , visa fornecer, de maneira simples e objetiva, os resul^ tados obtidos pela otimização de um problema de PL, mql dado através do modelo matemático apresentado no Capítulo III.**

**O programa W3 interpreta.o resultado ob tido pelo PPL, gravado em disco (figura 7) e emite os relatórios de alocação, técnico e de serviços (figuras 8, 9 e 10).**

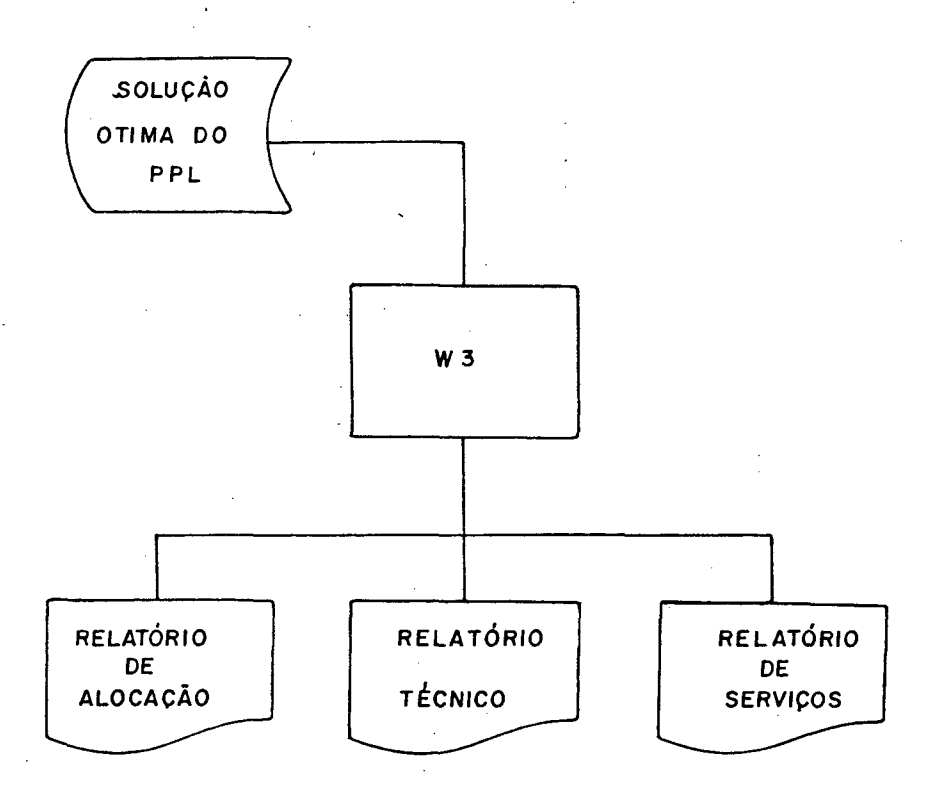

# **FIGURA 7 - FLUXO DO PROGRAMA DE SAlDA**

 $4<sub>5</sub>$ 

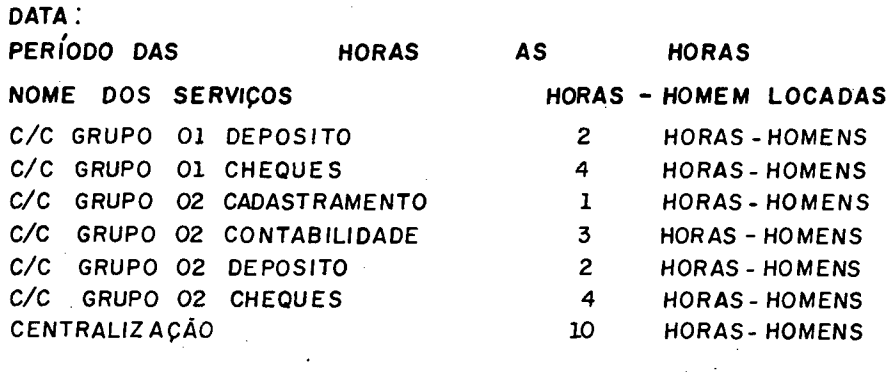

**DISPONIBILIDADE : 0 .0 HORAS-HOMENS**

**FIGURA 8 - RELATÕRIO DE ALOCAÇÃO**

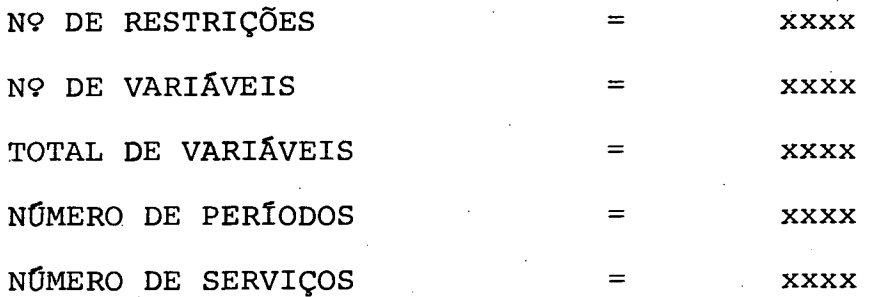

# **FIGURA 9 - RELATÕRIO TÉCNICO**

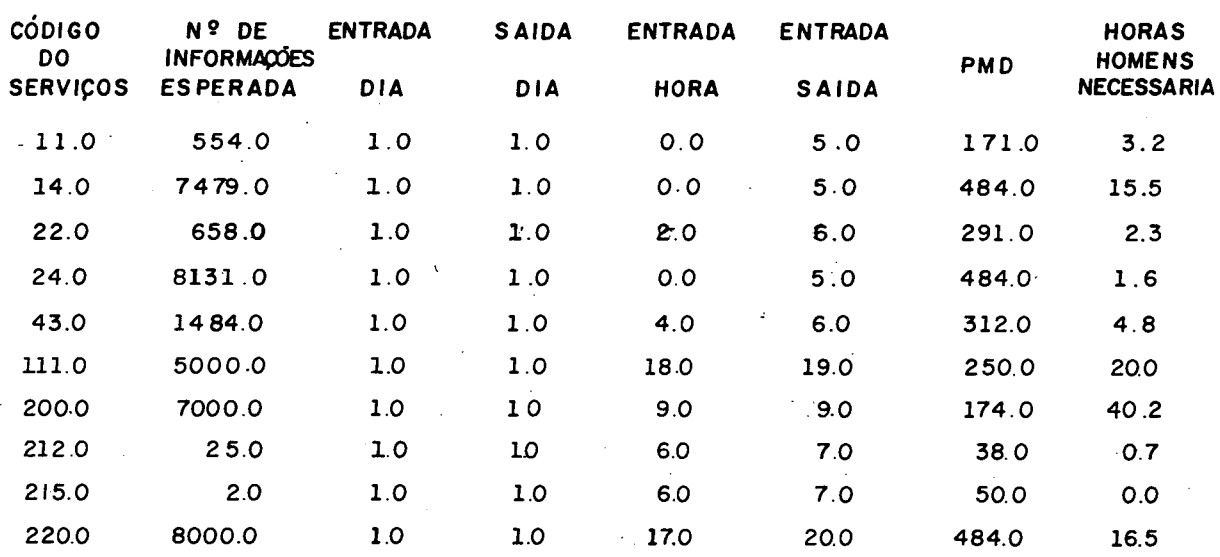

# **•FIGURA 10 - RELATÓRIO DE SERVIÇOS**

**■O Relatório de Alocação apresentado na figura 8 tem por objetivo indicar o n9 de horas-homem a ser alocada a cada serviço por período e a disponibilidade (n9 de horas-homem não alocadas no período).**

**Uma solução que favorece o usuário é a da possibilidade do uso de horas extras, isto é, a utilização no período de horas-homem a mais que as previs**tas. Esta possibilidade está prevista no modelo desen **volvido no Capítulo 3, através da não obrigatoriedade da**

não negatividade das variáveis de folga 'y<sub>i</sub>'. O sistema **computacional que está sendo apresentado neste capítulo, foi desenvolvido para aplicação num CPD especifico. Devido a esta característica, o sistema utiliza o modelo matemático simplificado, apresentado na pág.39.**

**No Relatório Técnico (figura 9), constam informações voltadas mais para o Técnico em Programa çãò Linear, o qual se preocupa com o n9 de variáveis, restrições, etc. utilizadas no problema.**

**Informações como o número de horas-homem** necessárias para a execução de um serviço, hora de **entrada e saída, etc. , são bastante úteis principalmente para a análise de põs-õtimalidade. Na figura 10 é apre sentado o Relatório de Serviços onde constam estas infor mações sobre cada serviço a ser executado.**

**Na fita movimento, constam informações sobre todos os serviços (item 4.6), cuja execução está prevista no intervalo de planejamento. Caso um destes** serviços não conste no 'cadastro', o sistema cancela **processamento e emite a mensagem 'o serviço........ não está cadastrado'.**

## **4.5. Preenchimento do Boletim dê Cadastramento**

**O programa Wl tem como responsabilidade alterar o cadastro através de inclusões, alterações e exclusões.**

**Através de informações gravadas em fita, o programa Wl atualiza o cadastro. Disto obtem-se o cadastro atualizado (veja figura 11).**

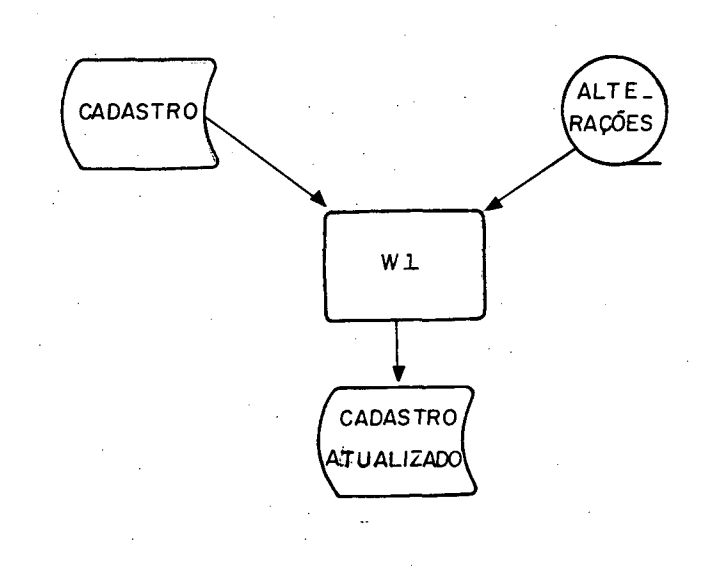

# **FIGURA 11 - FLUXO PARA 0 PROGRAMA Wl**

**As inclusões, alterações ou exclusões no cadastro, são reconhecidas através de um código:**

> **01 - inclusão 02 - alteração 03 - exclusão**

> > 정신

O Boletim de Cadastramento (figura 12),

**o ü o =t 5** ï **J** <sup>&</sup>lt; z

 $\ddot{\phantom{0}}$ 

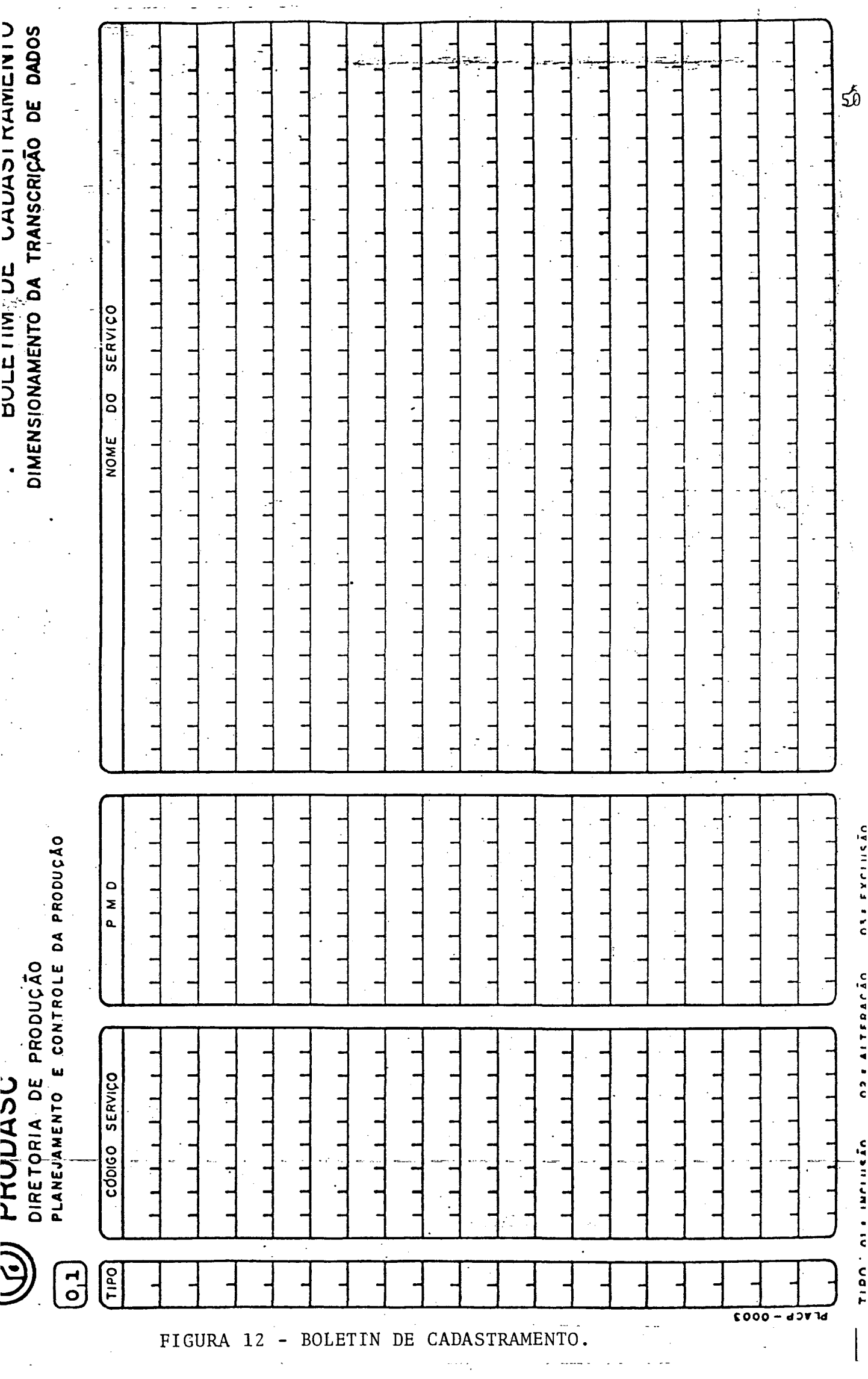

 $\frac{1}{2}$ 

 $\frac{1}{\sqrt{2}}$ 

J.

 $\ddot{\cdot}$ 

**c**

c

**ê preenchido da seguinte maneira:**

**- No espaço superior esquerdo do BOLETIM DE CADASTRAMENTO o número 01 deve ser digitado, pois é ele que informa que o programa a ser usado é o W1 de atualização do cadastro;**

**- 0 espáço 'tipo'** *ê* **preenchido com 01, 02 ou 03, dependendo da modificação, seja ela inclusão (01), alteração (02) ou exclusão (03) ,.respectivamente;**

**- Após p tipo de modificação, vem o cõdi. go do serviço a ser modificado. Este cõdigo (n9 real), reservado um campo de 7 (sete) casas inteiras e uma de cimal:**

#### **E x . : 8888888.8**

**- No espaço PMD (Padrão Médio de Digita ção) ê informado o n? de documentos digitados por pe rlodo;**

**- Logo a seguir cita-se o nome do servi ço.**

### **4.6..Preenchimento do Boletim de Movimentação**

**Na fita movimento (figura 13), :constam as seguintes informações:**

- **o intervalo de planejamento;**
- **o calendário de dias úteis;**

**- o n9 de horas-homem disponíveis em cada**

**período do intervalo de planejamento;**

**- o custo da hora-homem/período;**

**- o código dos serviços que tem execução prevista no intervalo de planejamento;**

**- o n? de documentos esperado por servi-**

**ço;**

**- o dia e hora de entrada e saída de cada serviço.**

**0 Programa W2 gera os dados para o PPL , bem como as informações necessárias para ligar cada variável do problema ao período e serviço ao qual corresponde .**

**Após sua utilização é chamado o programa que resolva Problemas de Programação Linear (PPL) (figu ra 13).**

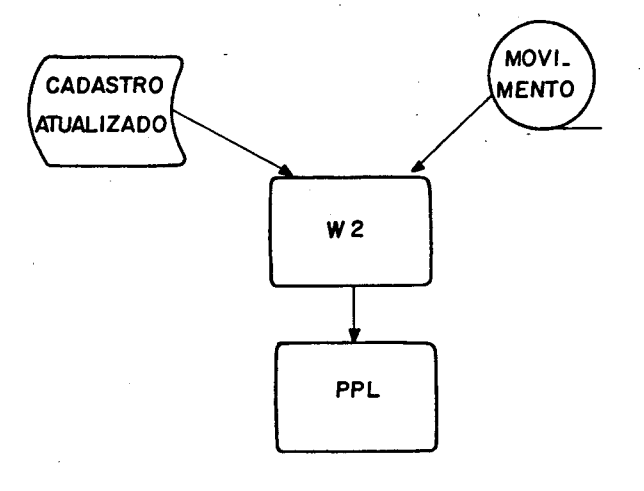

**FIGURA 13 - FLUXO PARA OS PROGRAMAS W2 e PPL**

**No Boletim de Movimentações (figura 14), são transcritas as informações para a fita de movimento.**

**No espaço à esquerda acima, aparece o nú mero 2, o qual deve ser transcrito pois informa que o programa a ser usado ê o W2. Ao lado, o intervalo de planejamento, que é o número de dias a ser planejado.**

**Abaixo, os dias úteis e não úteis compre endidos neste intervalo de planejamento, nos dias úteis, ê preenchido com 01 e 00, caso contrário.**

**Cada dia do intervalo de planejamento está dividido em 4 turnos de 6 períodos (hora) cada. O número de horas-homem disponível e o custo da horahomem por turno é informado nos espaços correspondentes do Boletim de Movimentações.**

**Finalmente as informações sobre os servi. ços:**

**- No primeiro campo é .informado o código do serviço, que deve coincidir com o código do mesmo serviço no Cadastro;**

**- No campo seguinte é informado o número de documentos esperado. Esta informações é una estimativa baseada no histórico de remessas anteriores;**

**- No 39 campo ê informado o dia de entra da do serviço;**

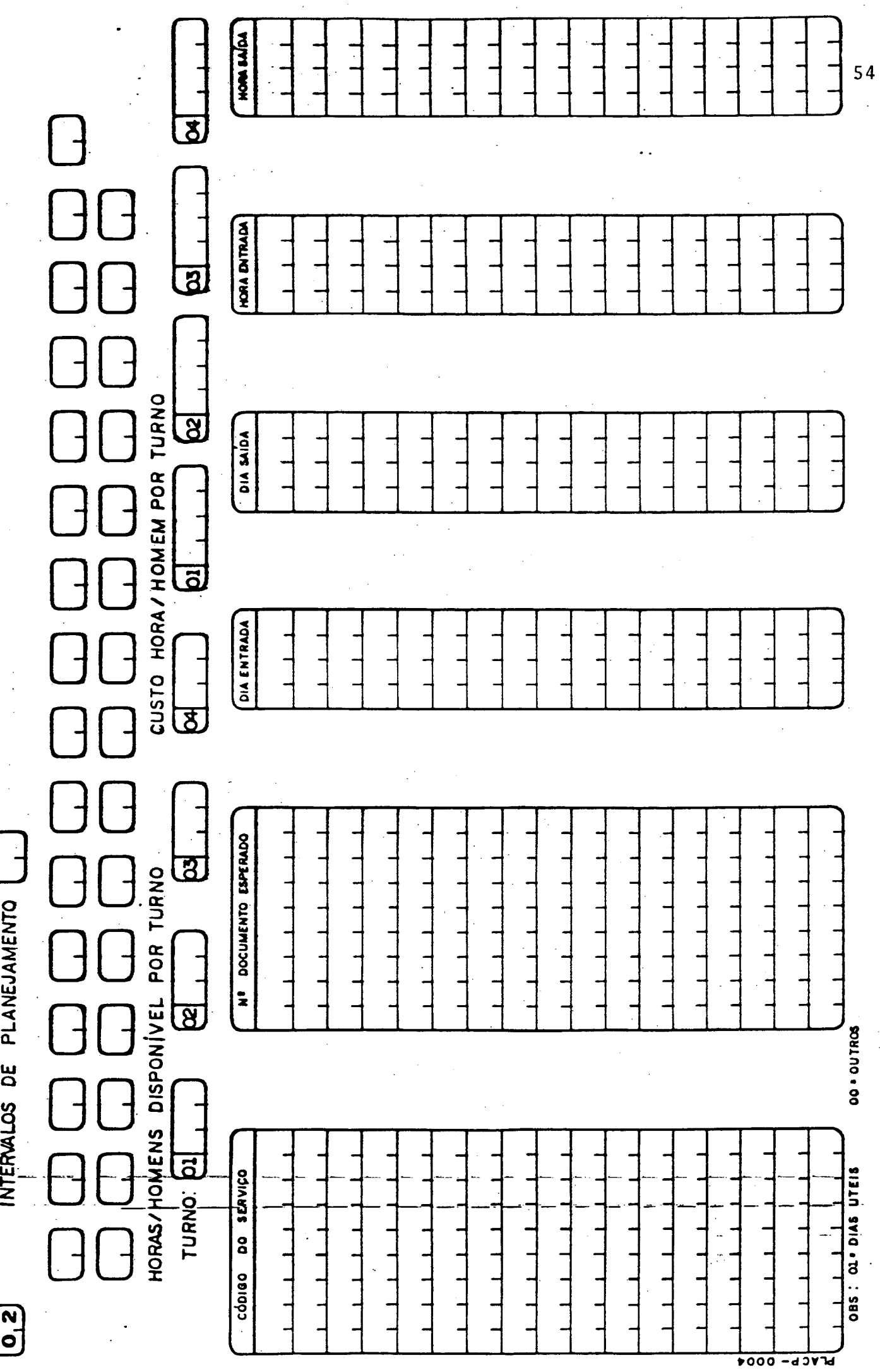

 $\sqrt{1-\beta}$ 

 $\sim$ 

 $\hat{\mathcal{A}}$ 

 $\mathcal{L}_{\mathrm{eff}}$ 

 $\mathbb{R}^2$ 

**FIGURA 14 - BOLETIM DE MOVIMENTAÇÕES**

**- No 49 campo é informado o dia de saída do serviço;**

- No 59 campo é informado a hora de en **trada do serviço;**

**- No último campo, a hora de saída do serviço.**

**As quatro últimas informações são colhi, das de cronogramas setoriais ( \*\*\*) ou definidas com o usuário..**

# **4.7. Fluxo Completo do Modelo**

**Na figura 15 ê apresentado o fluxo com pleto do sistema para o Dimensionamento da Transcrição de Dados com a finalidade de dar uma visão geral do fluxo do sistema.**

**(\*\*\*) Cronograma Setorial é o cronograma a ser seguido pelo serviço através do Fluxo de Produção.**

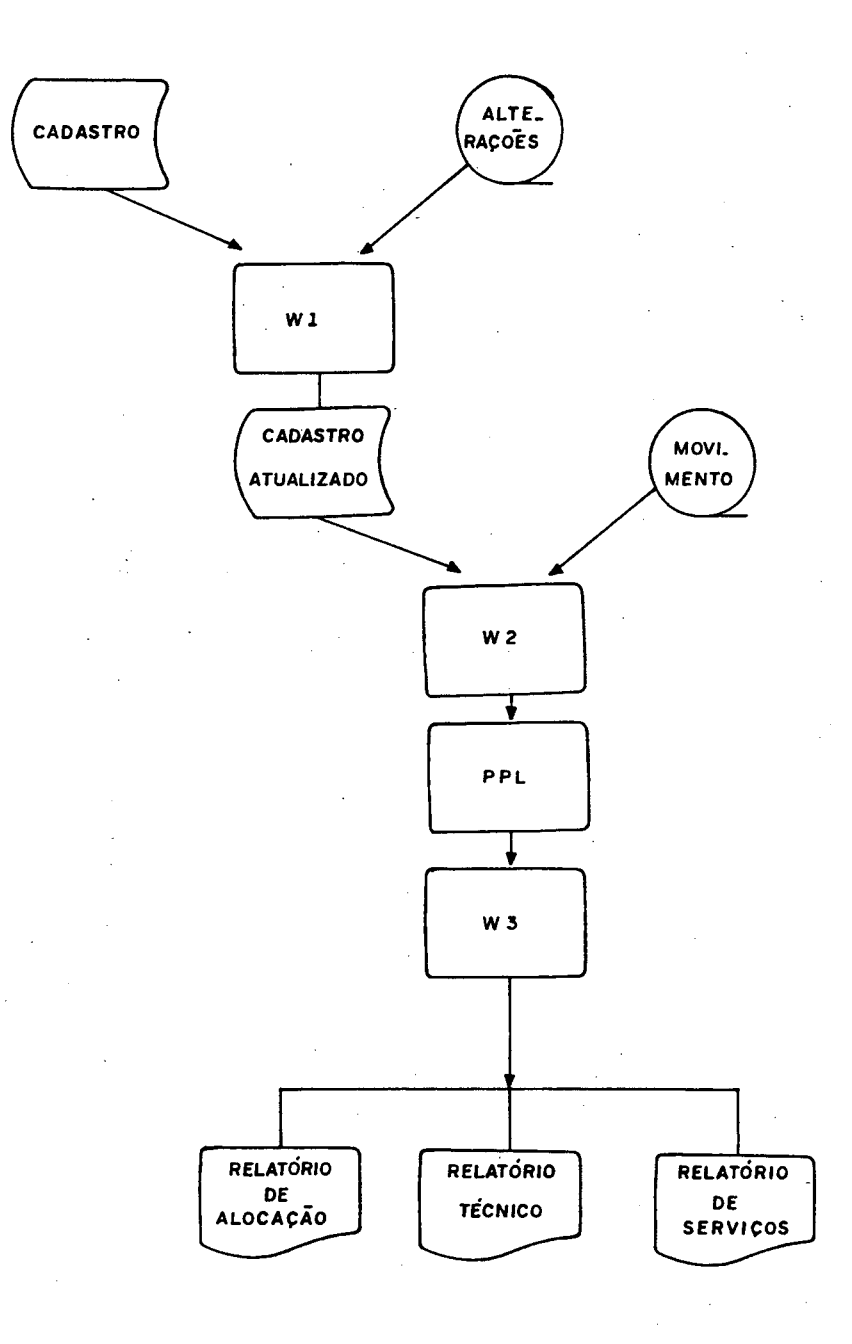

**FIGURA 15 - FLUXO DO SISTEMA**

ra el

### **Ç A P í T U L- 0 V**

# **5. APLICAÇÃO**

# **5.1. Aplicação na Empresa.**

**Desde setembro de 19 81, este modelo ê aplicado no Planejamento e Controle da Produção da PRODASC, obtendo resultados que comprovam a sua efi ciência através da comparação de situações com e sem o uso do modelo. Esta aplicação utiliza um programa que resolve PPL baseado no método de projeções, o Project (5), que só permite, na forma atual, um núme ro reduzido de variáveis e restrições, o que limita sua operação a um curto intervalo de planejamento e a um número reduzido de serviços.**

**Os serviços diários principalmente do Banco do Estado de Santa Catarina, tiveram, em sua maioria, mudanças no seu cronograma, devido aos resul. tados obtidos com a utilização do modelo matemático desenvolvido na seção 3.2 e 3.3 (Capítulo III), os quais vieram beneficiar o usuário com antecipação da execução do serviço.**

**(5) Ver Ref. 5**

### **5.2. Problemas a Resolver**

Neste Capitulo é feita uma aplicação **do modelo desenvolvido nos Capítulos III e IV utili**zando uma massa de dados de 28 (vinte e oito) serviços cadastrados e 39 (trinta e nove) serviços que se**rão executados num intervalo de planejamento de um dia, estando 34, 23, 23.e 22 horas-homem disponíveis nos períodos 1, 2, 3 e 4 respectivamente.**

**Para efeito de comparação o problema ê resolvido para 2 funções objetivo.**

**0 caso 1 utiliza a função objetivo ccm** custo 'c<sub>i</sub>' constante e igual a l(um).

**O caso 2 utiliza a função objetivo ccm** custo  $\begin{bmatrix} c_i \\ \end{bmatrix}$  variável ( $c_i = 2$  quando 'i' assume valores entre 7 (sete) e 12 (doze) inclusive e 1 (um) nos **demais casos (diurnos e noturnos).**

**5.3. Dados de Entrada da Aplicação**

**Os boletins de cadastramento devidamen te preenchidos com os serviços que poderão fazer par te do movimento aparecem no anexo 1, sendo aconselha vel, antes da utilização do sistema, um exame no cadastro .**

**Quando o sistema é utilizado pela pri^ meira vez ou é implantado, é recomendável o cadastra mento de todos os serviços prestados pela Empresa,**

**sendo usado o índice '1' de inclusão.**

**0 movimento referente aos serviços que entram ou saem durante o intervalo de planejamento , constam'do Boletim de Movimentação, anexo 2, bem como o intervalo de planejamento, dos dias úteis e horas-homem disponíveis nos turnos. Os espaços reserva dos ao custo da hora-homem estão em branco, devido a diferença entre o caso 1 e 2.**

### **5.4. Relatórios obtidos para a Aplicação**

**Os Relatórios Técnico e de Serviço (a nexos 4 e 5) , obtidos para a aplicação, são comuns pa ra os dois casos, estando a diferença nos Relatórios de Aplicação (anexos 6 e 7).**

Para efeito comparativo, o anexo 8 **mostra uma tabela onde constam os diversos períodos do intervalo de planejamento é as .disponibilidades , horas-homem não alocadas (extraídas dos anexos 6 e 7), obtidas para os casos 1 e 2. Observando os somatórios das disponibilidades obtidas nos períodos com preendidos entre 7 (sete) e 1 2 (doze), caso 1 e 2, re£ pectivamente '57,165' e '83,122', tem-se como dife**rença de '25,967' a favor do caso 2. Este resultado **já era esperado pois no caso 2 a hora-homem alocada** nos períodos compreendidos entre 7 (sete) e 12 (doze),

**é menor que o do caso 1 para >o mesmo intervalo.**

**No anexo 9. é apresentado um gráfico de barras (período x disponibilidade) das informações contidas no anexo 8. As barras em '\*\*' repre sentam as disponibilidades do caso 1 e as '&&' do ca so 2. A região sombreada é para salientar os perlo**  dos compreendidos entre 7 (sete) e 12 (doze) objetivo **deste Item.**

### **C A P <sup>f</sup> T U L O VI**

### **6. CONCLUSÕES E RECQMEWDACQES**

**6.1. Conclusões**

**Apontou-se coroo objetivo cáoitàl deste trabalho a elaboração de um modelo de Pesquisa Operacional, que pudesse vir a facilitar o planejamento e controle da produção de um Centro de Processamento de** Dados. A conclusão com aproveitamento das etapas ; **conhecimento da Transcrição de Dados de Centro de Pro cessamento de Dados, análises do problema, elaboração do modelo de programação Linear e a implementação do modelo em computador, faz concluir que o objetivo foi alcançado.**

**Os resultados obtidos permitem prever a continuidade e Ampliação focalizada, devido, princi palmente, à distribuição eficiente dos recursos forne cida pelo modelo, possibilitando uma diminuição no custo produtivo.**

**6.2. Recomendações**

**As recomendações dizem respeito a suges tões para futuras pesquisas, a partir do modelo elabo rado:**
- **Dimensionamento de Recepção e Despa cho;**
- **Dimensionamento da Preparação;**
- **Dimensionamento da Operação (Computador) ;**
- **Dimensionamento da Conferência Visual;**
- **Dimensionamento de toda a Produção.**

t er

#### **REFERÊNCIAS BIBLIOGRÁFICAS**

- **1. ACKOFF, Russel L. e SASIENI, Maurice W. Pesquisa Opera cional. LIVROS TÉCNICOS CIENTÍFICOS. São Paulo e Rio de Janeiro, 1971.**
- **2. HIRSCHFELD, Henrique. Planejamento com PERT-CPM e Análise de Desempenho. ATLAS. São Paulo, 19 73.**
- **3. GIRÃO & ELLENRIEDER. Programação Linear. ALMEIDA NE-VES. Rio de Janeiro, 1971.**
- **4. BONINI, Edmundo Eboli. C.P.M.-P.E.R.T e outros Métodos - Técnicas do Caminho Critico. C.P.M.. Rio de Janei\_ ro, 1971.**
- **5. RÖDDER, W. A Note on Linear Dependency in Project. Boletim de Produção e Sistemas da UFSC, v. 3, n. 2. Fio rianópolis, 1981.**
- **6. DANTZIG, G.B.. Linear Programming and Extendions. PRIN CETON UNIVERSITY. New Jersey, 1963.**
- **7. GASS, S. I.. Linear Programming. MCGRAW HILL. USA, 1969.**
- **8. HADLEY, G.. Linear Programming. ADDISON. USA, 1962.**
- **9. ZIONTS, S...Linear and Integer Programming. LIVROS TÊC NICOS E CIENTÍFICOS. USA, 19 75**
- **10. SIMONNARD, M.. Linear Poogramming. PRENTICE-HALL. USA, 1960.**
- **11. FERRI, Mário Guimarães. Pesquisa Operacional e Trans portes Probaliticos. UNIVERSIDADE DE SÃO PAULO, 19 73.**
- **12. KAUFMANN, A e DESBAZEVLHE. Metodo dei Caminõ Critico . SAGITÃRIO. Barcelona, 1865.**
- **13. RUSSOMANO, Vitor Henrique. Planejamento e Acompanhamen to.da Produção. PIONEIRA. São Paulo, 1979.**

## **ANEXO 1 - BOLETINS DE CADASTRAMENTO**

# **DA APLICAÇÃO**

DIMENSIONAMENTO DA TRANSCRIÇÃO DE DADOS

PLANEJAMENTO E CONTROLE DA PRODUÇÃO DIRETORIA DE PRODUÇÃO

》

 $\frac{1}{2}$  $1/(0, 1)^{G_1R_1U_1P_1O_1}$   $1^{O_1L_1}$   $1^{O_1}$   $1^{O_1}$   $1^{O_1R_1}$   $1^{O_1}$   $1^{O_1}$   $1^{O_1}$  $C_1$ ,  $C_1$   $C_1$   $R_1$   $Q_1$   $Q_2$   $Q_1$   $Q_2$   $Q_3$   $Q_4$   $Q_1$   $Q_1$   $Q_2$   $Q_3$   $Q_4$   $Q_1$   $Q_2$   $Q_3$   $Q_4$   $Q_5$   $Q_6$   $Q_7$   $Q_8$   $Q_9$   $Q_9$   $Q_1$   $Q_2$   $Q_3$   $Q_4$   $Q_5$   $Q_6$   $Q_7$   $Q_8$   $Q_9$   $Q_9$   $Q_9$   $Q_8$  $\frac{1}{1}$  1 1 1 1 1 1  $C_1$  /  $C_1$   $C_1$   $B_1$   $D_1$   $D_0$   $D_1$   $D_1$   $D_1$   $D_1$   $D_1$   $D_1$   $D_1$   $D_1$   $D_1$   $D_1$   $D_1$   $D_1$   $D_1$   $D_1$   $D_1$   $D_1$   $D_1$   $D_1$   $D_1$   $D_1$   $D_1$   $D_1$   $D_1$   $D_1$   $D_1$   $D_1$   $D_1$   $D_1$   $D_1$   $D_1$   $D_$ | A D E | A | C | R | U | P | O | O | O | N | T | A | B | I | A | D | B | A | D E | ADE AMENTO O.  $B, I, L, I, P, A, D, E$  $E_{Z}$ E<br>Z\_  $\begin{array}{c}\n\Box \\
\Box\n\end{array}$  $C_1$   $/$   $D_1$   $I_1$   $I_2$   $I_3$   $I_4$   $I_5$   $I_6$   $I_7$   $I_8$   $I_9$   $I_1$   $I_1$   $I_1$   $I_1$   $I_1$  $C_1$ ,  $D_1$ ,  $T_1$ ,  $T_2$ ,  $T_1$ ,  $D_1$ ,  $D_1$ ,  $D_1$ ,  $D_1$ ,  $D_1$ ,  $D_1$ ,  $D_1$ ,  $D_1$ ,  $D_1$ ,  $D_1$  $\circ$ |<br>| C<sub>L</sub> GRU PO<sub>I</sub> C<sub>L</sub> C<sub>L</sub> C<sub>L</sub> D<sub>L</sub> D<sub>L</sub> C<sub>L</sub> DE POSITO  $T, R, A$ H I<br>B<br>L  $R$ .  $\begin{bmatrix} 1 \\ -1 \\ 1 \end{bmatrix}$ NOME DO SERVICO  $C_1$ /<sub>1</sub> $C_1$  1 $G_1R_1U_1P_1O_{1}$  1 $G_1A_1$  1 $G_1P_1Q_1P_1P_1$  $\frac{1}{2}$  $C A D A S$ CONTA  $C A D A S$  $\begin{bmatrix} G & O & N & T & A \\ O & I & N & I \end{bmatrix}$  $O$ <br> $\Omega$  $C_{\rm A}$ ,  $C_{\rm B}$ ,  $C_{\rm B}$ ,  $C_{\rm B}$ ,  $C_{\rm B}$ ,  $C_{\rm B}$ ,  $C_{\rm B}$ ,  $C_{\rm B}$ ,  $C_{\rm B}$  $\begin{bmatrix} 1 \\ 2 \\ 0 \end{bmatrix}$  $^{10}7^{10}$  $\begin{bmatrix} G & R & U & P & O & 0 & 4 \\ 1 & 1 & 1 & 1 & 1 & 1 \\ 0 & 0 & 0 & 0 & 1 & 1 \end{bmatrix}$  $G_R, U_P, O, O, 7,$  $0, 7$  $-10^{4}$  $\frac{4}{1}$ GRUPO.  $U$ ,  $P$ ,  $O$ ,  $G_1 R_1 U_2 O_1$  $\begin{matrix} 0 \\ P_-\end{matrix}$ Þ.  $R_1$  $G R$  $\frac{1}{2}$  $\frac{c}{c}$  $\overline{L}$ , c.  $\frac{1}{\sqrt{2}}$ .<br>.<br>、  $\circ$ .  $\mathbf{a}$  $1, 1, 7, 1, 1, 1$  $1$ ,  $2$ ,  $9$ ,  $1$ ,  $1$ ,  $1$  $(391)$  $\frac{434}{111}$  $1 \t1 \t3 \t1 \t2 \t1 \t1$  $1 \t3 \t1 \t2 \t1 \t1$  $17.1...$  $\frac{3}{1}$   $\frac{1}{2}$   $\frac{2}{1}$   $\frac{1}{1}$  1  $1^2$ ,  $9^1$ ,  $1$  $\begin{array}{cccc} 3 & 1 & 2 & 1 & 1 \\ 1 & 1 & 1 & 1 & 1 \end{array}$  $1^2$ ,  $3^9$ ,  $1$ ,  $1$ ,  $1$  $1 \t4 \t3 \t4 \t1 \t1$  $1\frac{1}{4}$  7<sup>1</sup>, 1  $1 + \frac{4}{1}$   $\frac{3}{1} + \frac{4}{1}$  $1, 7, 1, 7,$  $1^2$ , 5, 0,  $\cdot$  $1481411$  $1^{5}$ ,  $2^{1}$  $1^{10}$ P M D  $\frac{1}{2}$ ,  $\frac{7}{1}$ ,  $\frac{4}{1}$ ,  $\frac{1}{1}$  $1 \cdot 2$ <sup>1</sup>  $\cdot$  $1 \t1^2$  $1^3$   $1$  $1^{2}$ <sup>4</sup> i<sup>2</sup> i<sup>4</sup> i<sup>4</sup> i<sub>1</sub>  $\begin{smallmatrix} 4 & 2 & 1 \\ 1 & 1 & 1 \end{smallmatrix}$  $\begin{bmatrix} 4 & 3 \\ 1 & 1 \end{bmatrix}$  $\frac{1}{1}$ ,  $\frac{7}{1}$ ,  $\frac{1}{1}$ ,  $\cdots$  $1^{7}$ <sup>2</sup> i<sup>2</sup>  $1, 2, 2, 1, 1, 1$  $\frac{1}{1}$   $\frac{1}{2}$   $\frac{2}{1}$  $\frac{1}{1}$   $\frac{3}{1}$   $\cdot$  $1 \t1 \t1 \t1$  $1 \t1^2$  $1^2$   $1$  $1^{4}, 1$  $1 + 4 + 4$  $\frac{73}{111}$  $10^{10}$  i.  $1, 1, 1, \ldots$  $\begin{array}{c} \begin{array}{c} \end{array} \end{array}$ GÓDIGO SERVIÇO  $\sqrt{11PQ}$  $\frac{1}{\sigma}$  $\overline{0}$ .  $0,1$  $\overline{0}$ .  $\overline{0}$  $\overline{0}$  $\overline{C}$  $\overline{0}$  $\frac{1}{\circ}$  $\frac{1}{\circ}$  $\overline{a}$  $\frac{1}{6}$  $\overline{0}$  $\frac{1}{0}$  $\overline{0}$  $\overline{0}$ .  $\overline{0}$  $\frac{1}{2}$  $\overline{0}$  $\frac{1}{0}$ **6000**  $-$  d  $-$ 

64

03 . EXCLUSÃO O2 . ALTERACÃO

01 . INCLUSÃO

 $\frac{1}{n}$ 

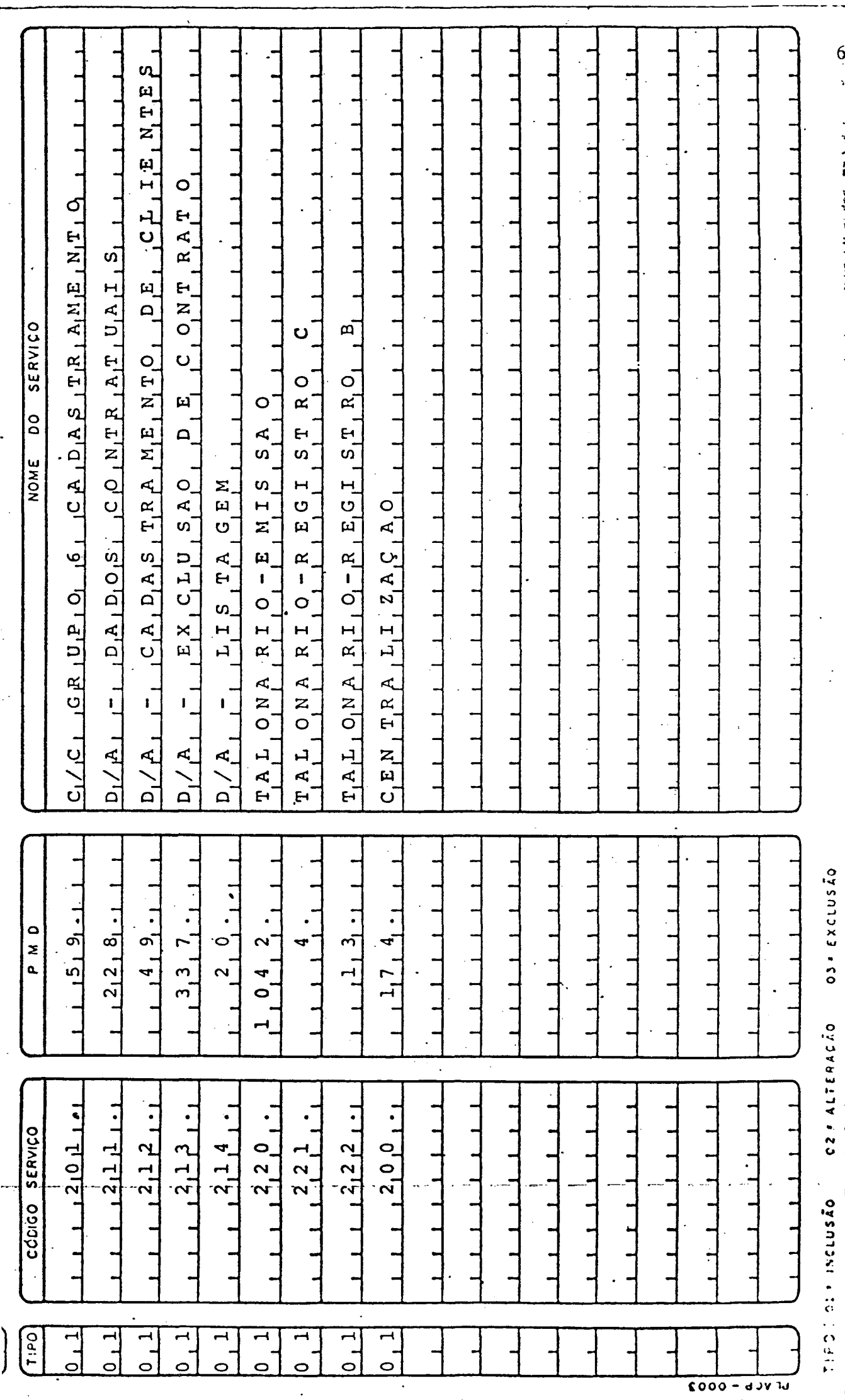

 $\frac{1}{2}$ 

#### **ANEXO 2 - BOLETINS DE MOVIMENTAÇÃO**

 $\hat{\boldsymbol{\beta}}$ 

l.

도 <sub>있</sub>

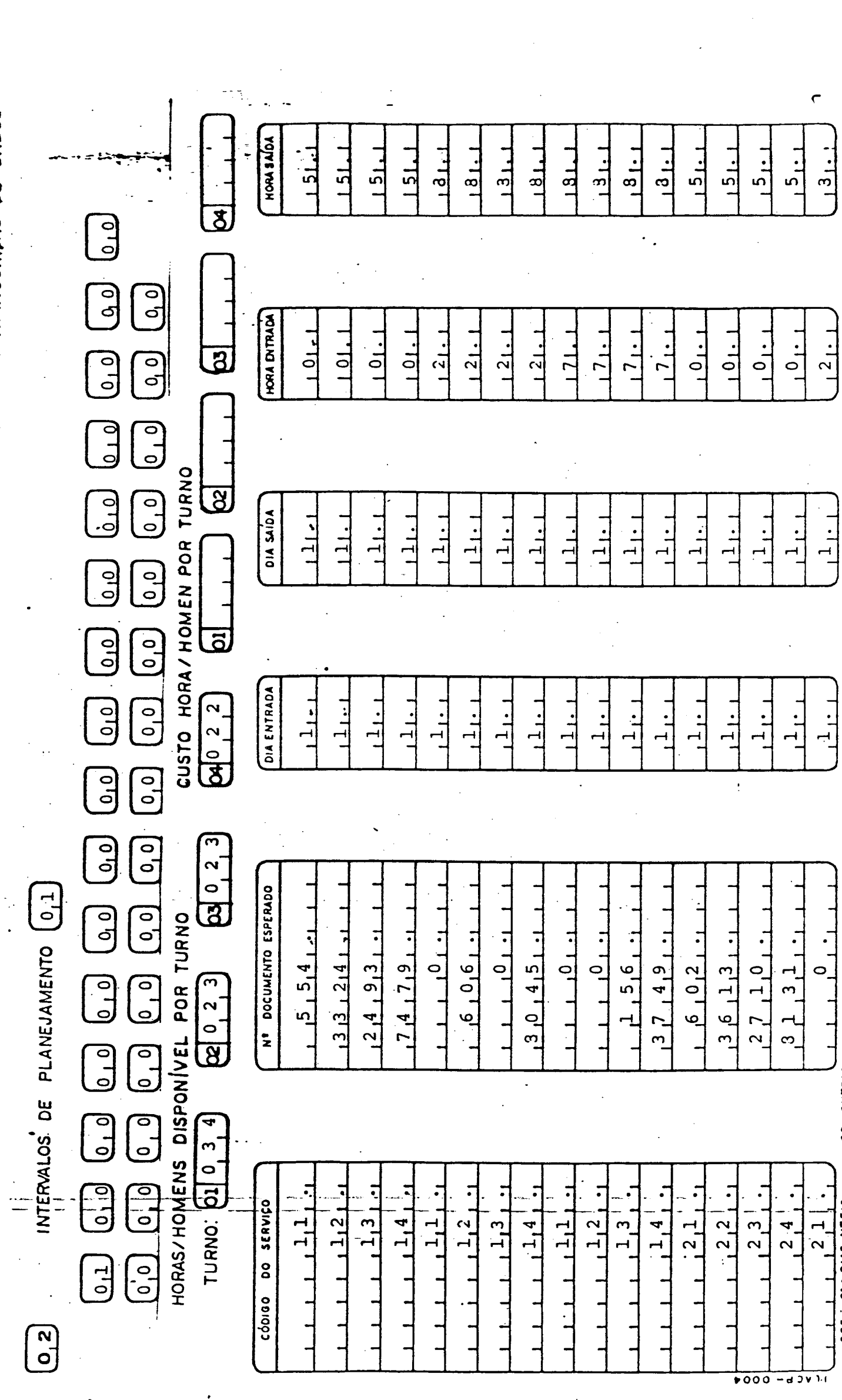

 $\hat{\mathcal{A}}$ 

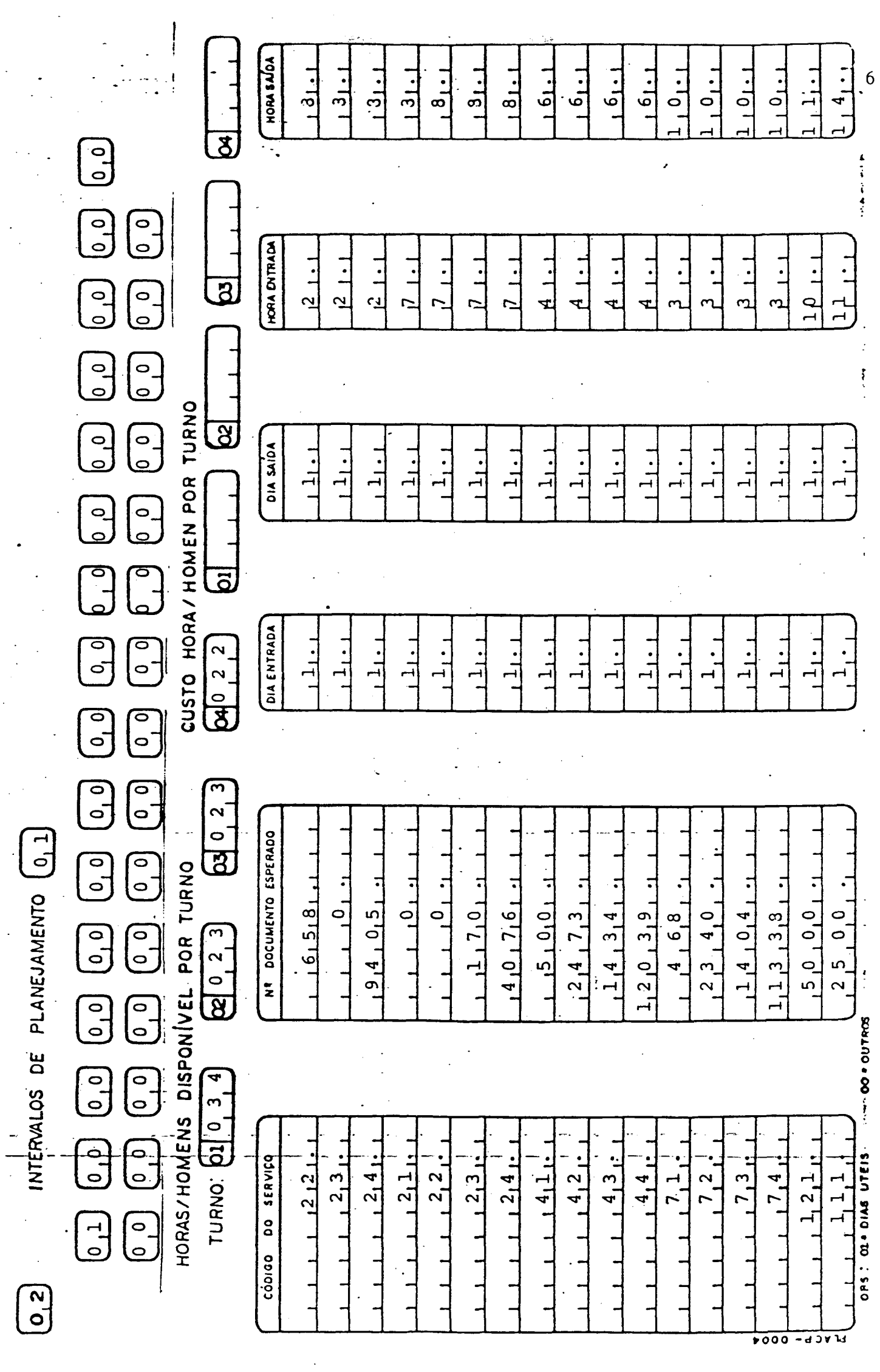

 $\ddot{\cdot}$ 

 $\ddot{\phantom{0}}$ 

 $\ddot{\phantom{1}}$ 

 $\frac{1}{2} \frac{1}{2}$ 

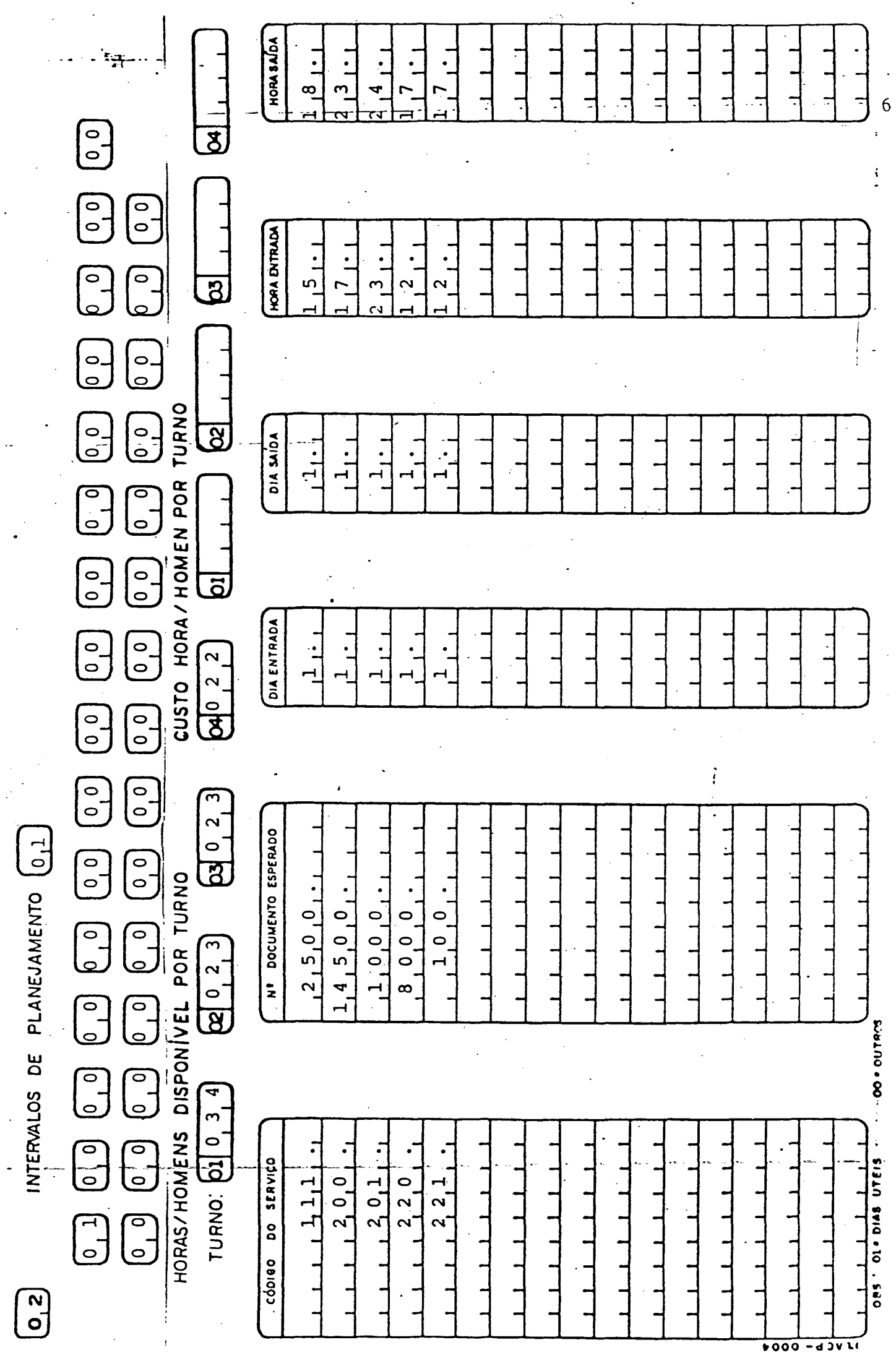

 $\frac{d}{dt} \sum_{i=1}^{n} \frac{d}{dt} \left( \frac{d}{dt} \right)^2 \left( \frac{d}{dt} \right)^2$ 

 $\frac{1}{\sqrt{2}}$ 

 $\ddot{\cdot}$ 

 $\frac{1}{\sqrt{2}}$ 

 $\frac{1}{2}$ 

 $\ddot{\phantom{0}}$ 

 $\ddot{\cdot}$ 

 $\ddot{\phantom{1}}$ 

### ANEXO 3 - RELATÓRIO OBTIDO SEM O SISTE-MA MODELADOR DE SAÏDA DE DADOS.

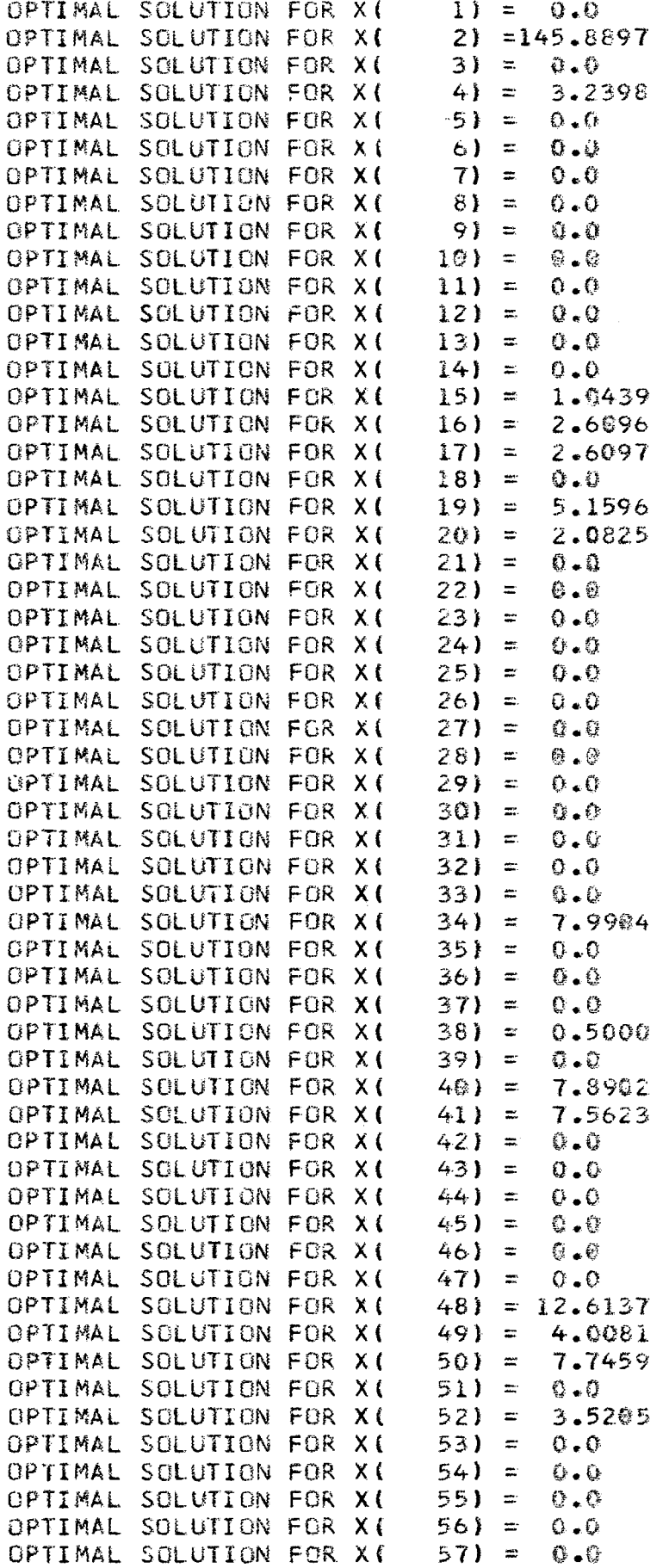

 $71$ 

l,

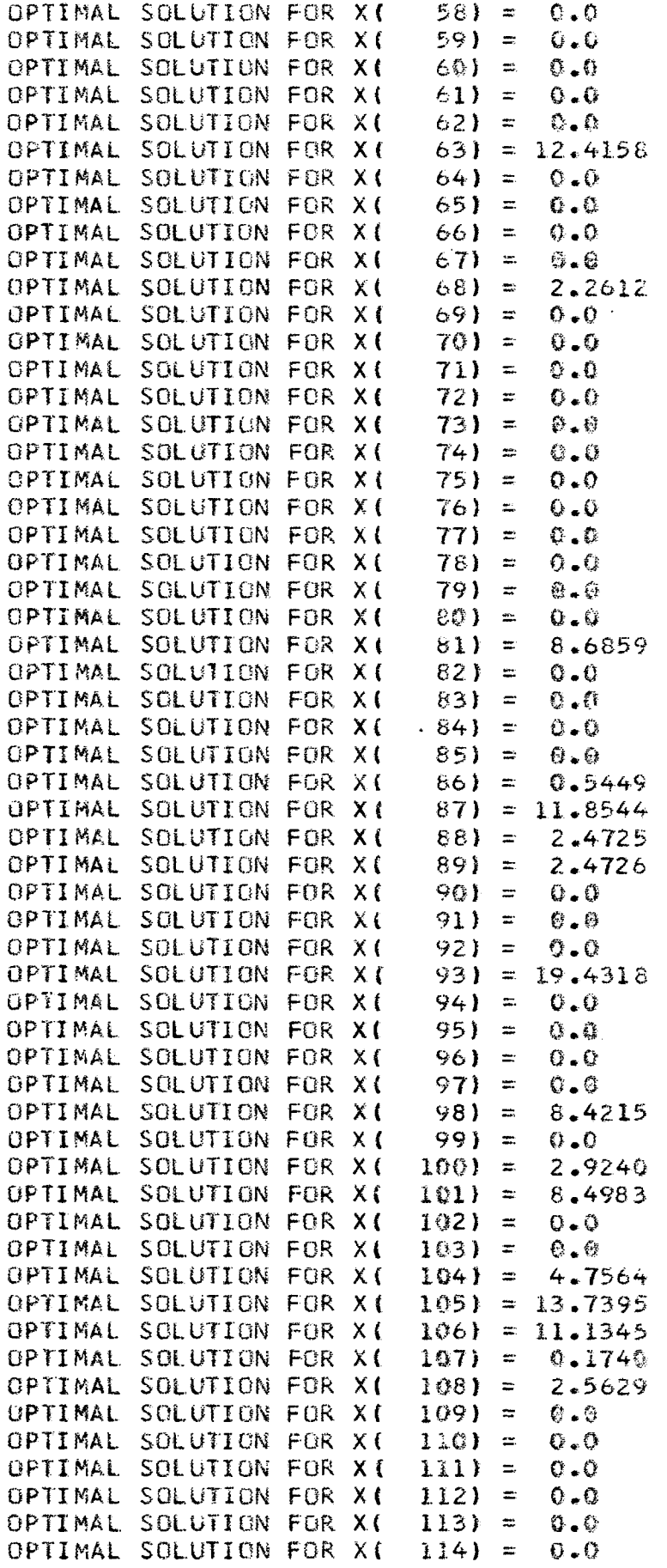

 $72$ 

 $\hat{\boldsymbol{\gamma}}$ 

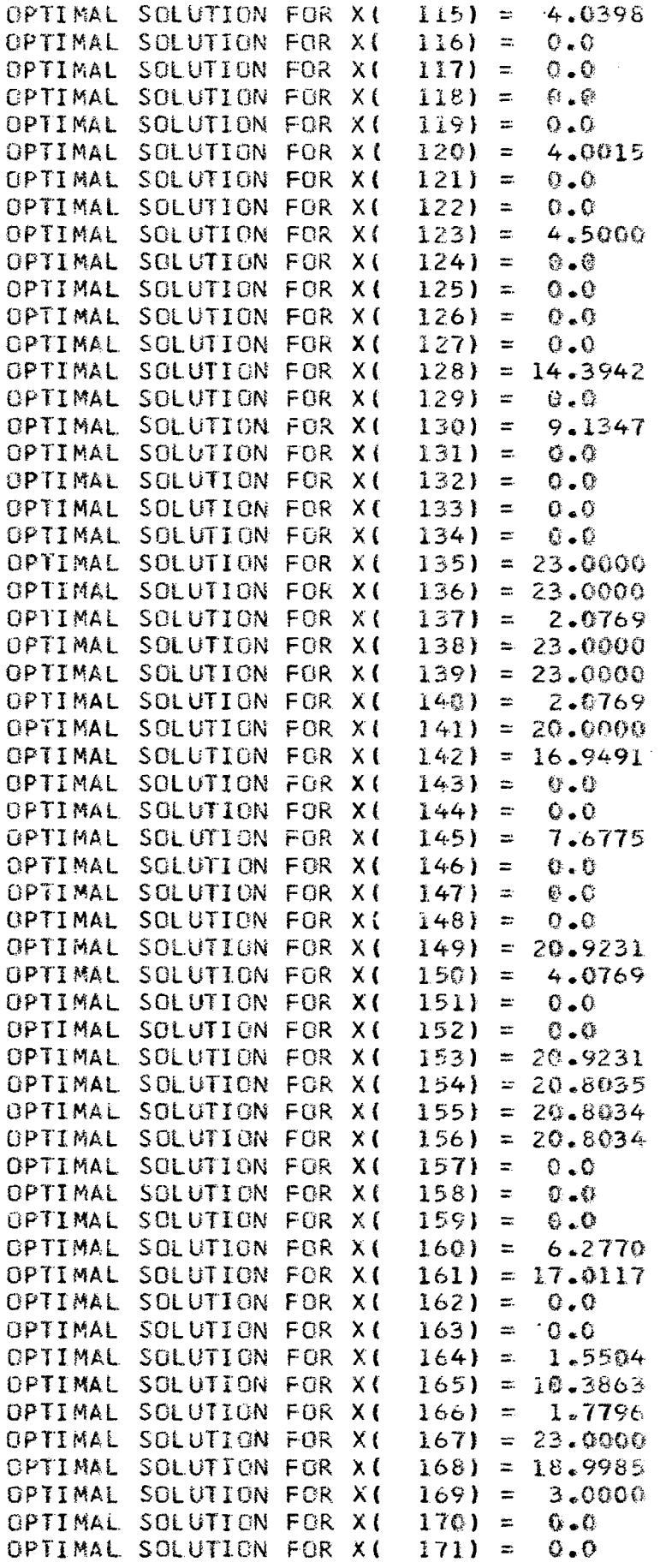

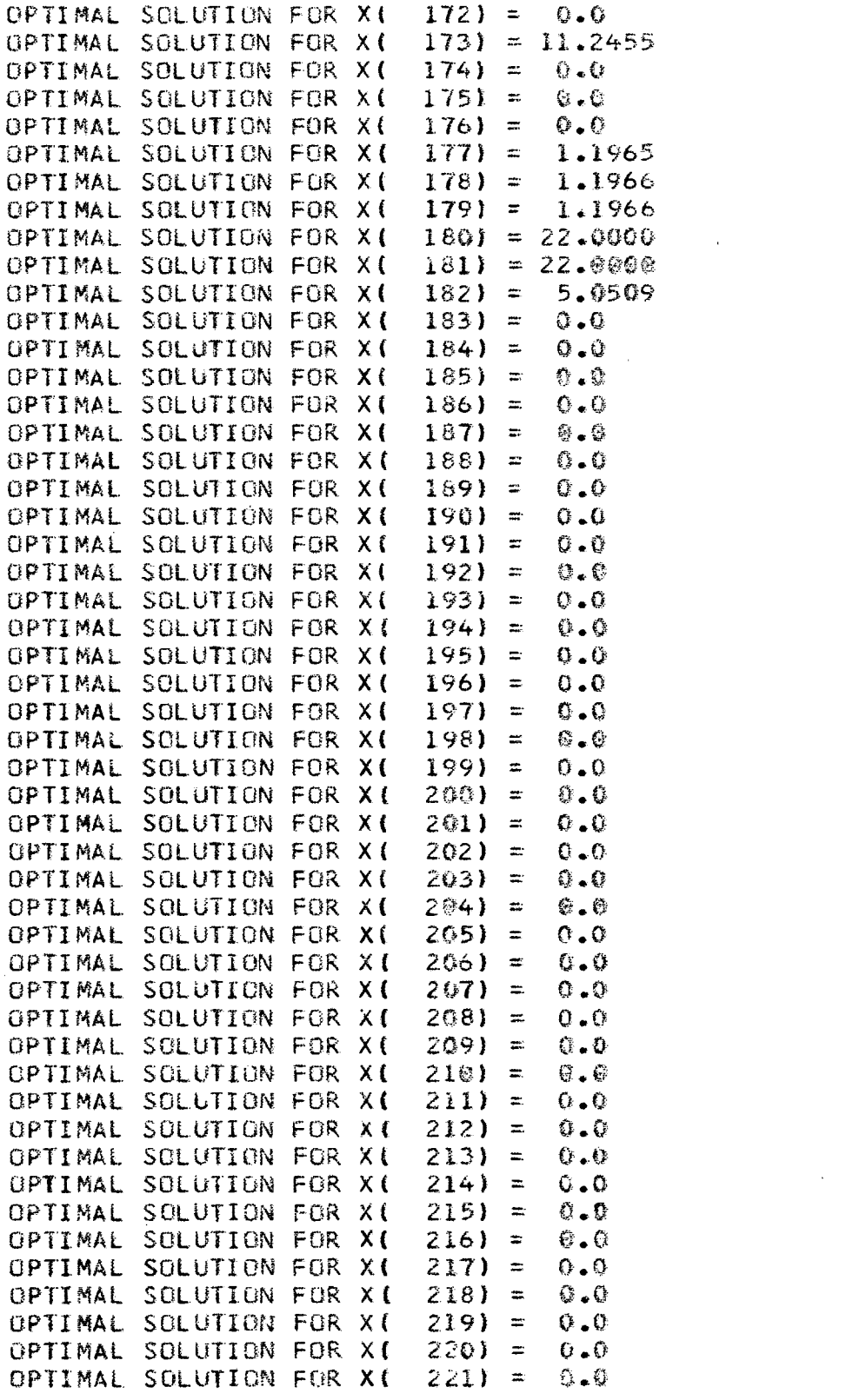

 $\sim 10^6$ 

l,

 $\sim$ 

 $\ddot{\phantom{0}}$ 

 $\hat{\mathcal{A}}$ 

 $\frac{1}{\sqrt{2}}$ 

#### RELATÓRIO TÉCNICO ANEXO  $\overline{\mathbf{4}}$

ier.

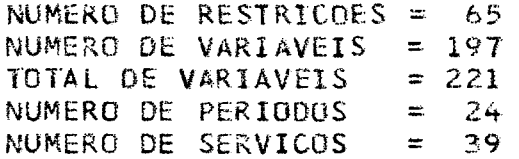

**ANEXO 5 - RELATÓRIO DE SERVIÇOS**

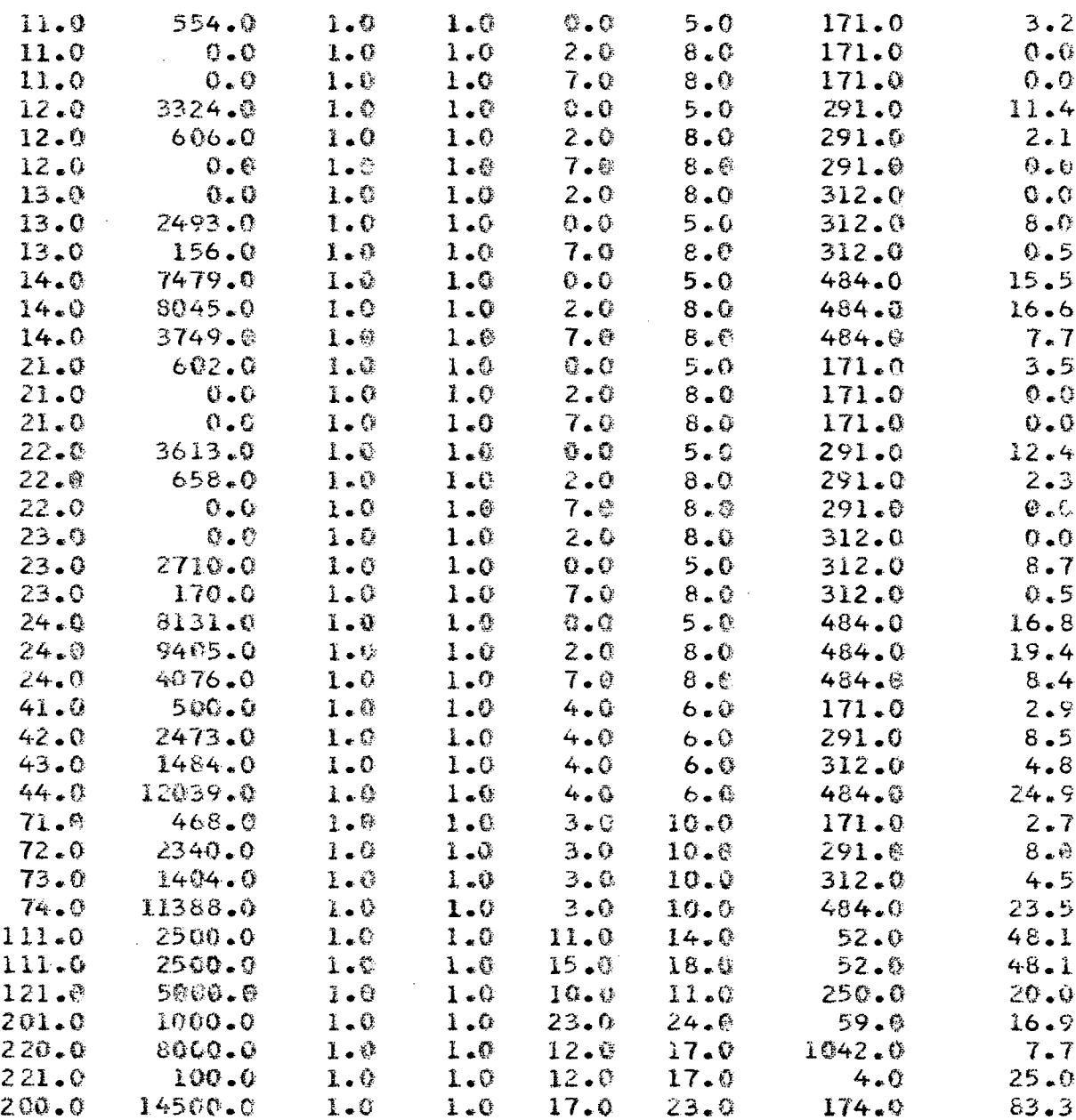

ANEXO 6 - RELATÓRIO DE ALOCAÇÃO 'CASO 1'

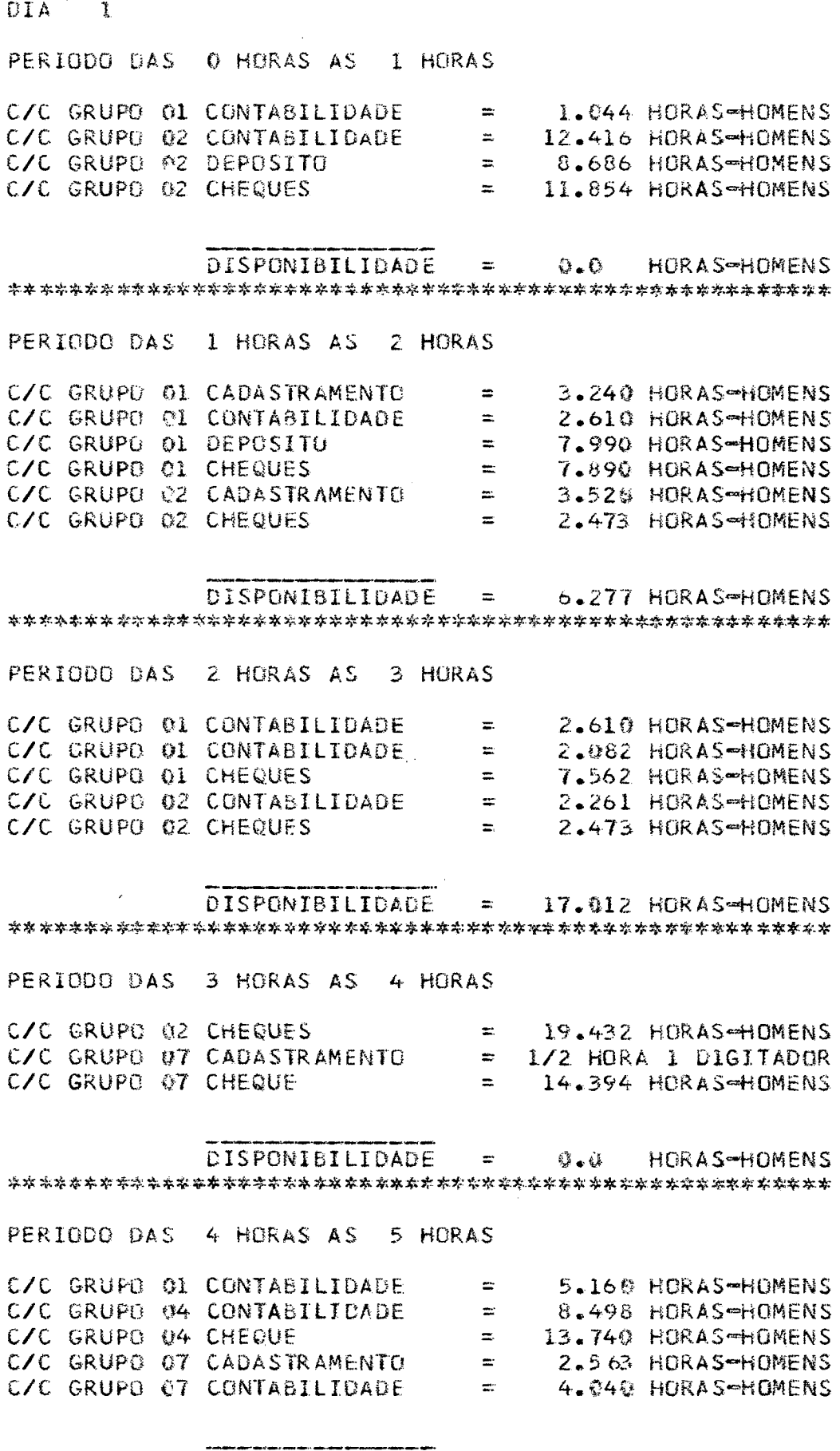

 $\sim$ 

DISPONIBILIDADE = 0.0 HORAS-HOMENS  80

 $\bar{\lambda}$ 

 $\hat{\boldsymbol{\theta}}$ 

 $\hat{\mathcal{A}}$ 

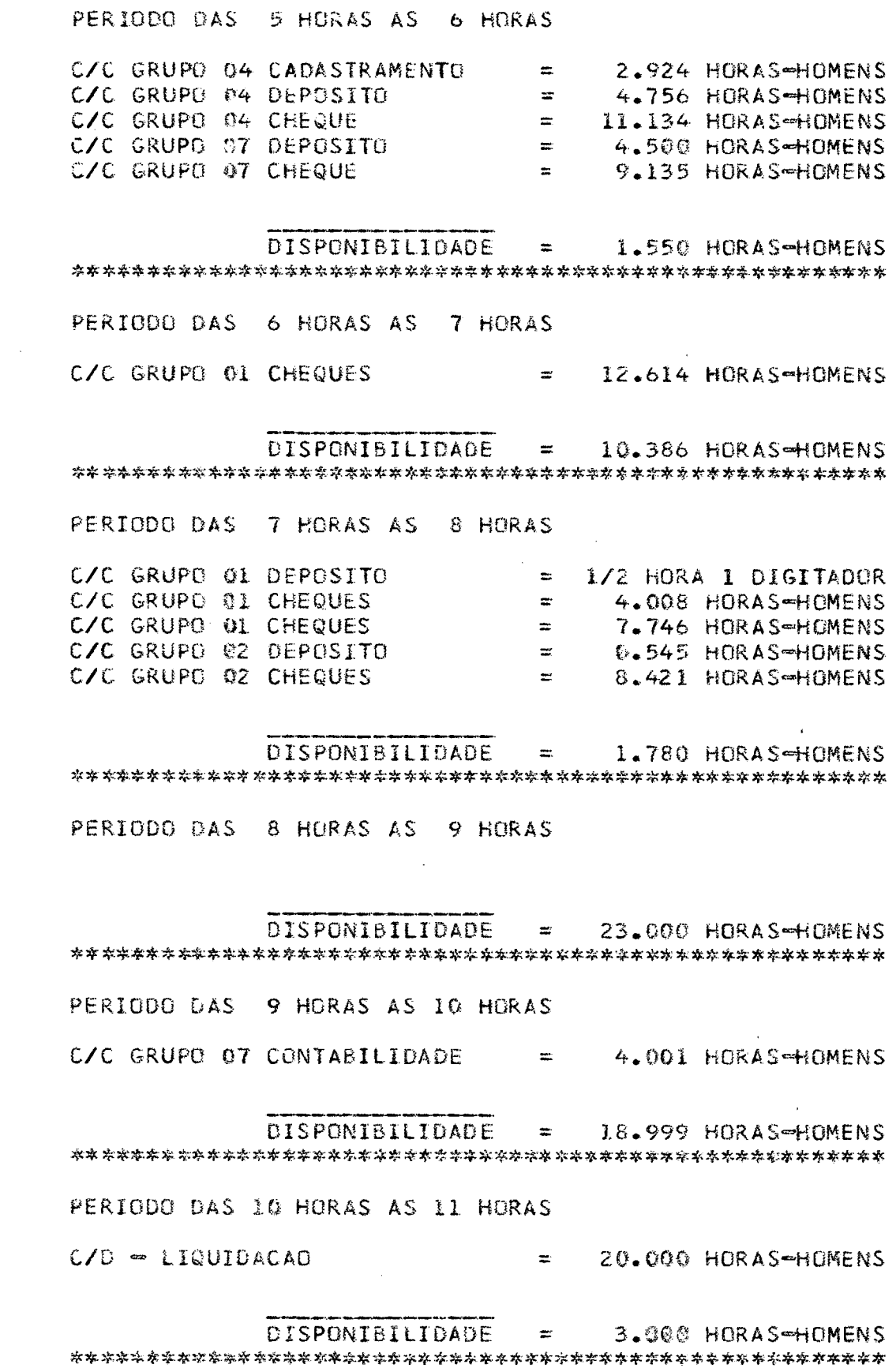

 $81$ 

 $\label{eq:2.1} \frac{1}{\sqrt{2\pi}}\int_{\mathbb{R}^3}\frac{1}{\sqrt{2\pi}}\left(\frac{1}{\sqrt{2\pi}}\right)^2\frac{dx}{dx}dx.$ 

 $C/D = TITULOS$  $\approx$  23.000 HORAS $\approx$ HOMENS **DISPONIBILIDADE** 0.0 HORAS-HOMENS  $\mathbf{r}$ PERIODO DAS 12 HORAS AS 13 HORAS  $C/D = TTTULOS$  $= 23.000$  HORAS-HOMENS  $DISPONIBILIDADE = \& 0.0$ **HORAS-HOMENS** PERIODO DAS 13 HORAS AS 14 HORAS  $C/D = TITULOS$  $=$ 2.077 HORAS-HOMENS TALONARIO-REGISTRO C  $\equiv$   $\equiv$ 20.923 HORAS-HOMENS DISPONIBILIDADE  $\equiv$   $\equiv$ 0.0 HORAS-HOMENS PERIODO DAS 14 HORAS AS 15 HORAS TALONARIO-FMISSAO  $\equiv$ 7.678 HORAS-HOMENS TALONARIO<REGISTRO C 4.077 HORAS-HOMENS  $\equiv$ DISPONIBILIDADE  $= 11.246$  HORAS-HOMENS PERIODO DAS 15 HORAS AS 16 HORAS  $C/D = TITULGS$  $= 23.000$  HORAS-HOMENS **DISPONTBILIDADE**  $\equiv$   $\equiv$ - 奇 - 昏 **HORAS-HOMENS** PERIODO DAS 16 HORAS AS 17 HORAS  $C/D = TITULOS$  $= 23.000$  HORAS-HOMENS DISPONIBILIDADE  $\mathbf{z}$  $\mathbf{0}$  .  $\mathbf{0}$ HORAS-HOMENS PERIODO DAS 17 HORAS AS 18 HORAS  $C/D = TITULOS$ 2.077 HORAS-HOMENS  $\equiv$ **CENTRALIZACAO** 20.923 HORAS-HOMENS  $\equiv$ DISPONIBILIDADE = 0.0 HORAS-HOMENS

PERIODO DAS 11 HORAS AS 12 HORAS

PERIDDO DAS 18 HORAS AS 19 HORAS

20.804 HORAS-HOMENS CENTRALTZACAO  $\pm$  . DISPONIBILIDADE 1.196 HORAS-HOMENS **Contract Contract** PERIODO DAS 19 HORAS AS 20 HORAS **CENTRALIZACAO**  $= 20.803$  HORAS-HOMENS **DISPONIBILIDADE**  $\equiv$ 1.197 HORAS-HOMENS PERIODO DAS 20 HORAS AS 21 HORAS **CENTRALIZACAG** 20.803 HORAS-HOMENS  $\equiv$ **DISPONIBILIDAGE**  $\mathbf{z}$ 1.197 HORAS-HOMENS PERIODO DAS 21 HORAS AS 22 HORAS **DISPONIBILIDADE**  $= 22.000$  HORAS-HOMENS PERIODO DAS 22 HORAS AS 23 HORAS DISPONIBILIDADE  $= 22.000$  HORAS-HOMENS PERIODO DAS 23 HORAS AS 24 HORAS  $C/C =$  GRUPO 6 CADASTRAMENTO = 16.949 HORAS-HOMENS

 $DISPONIBILIDADE =$ 5.051 HORAS-HOMENS 

ANEXO 7 - RELATÓRIO DE ALOCAÇÃO 'CASO 2'

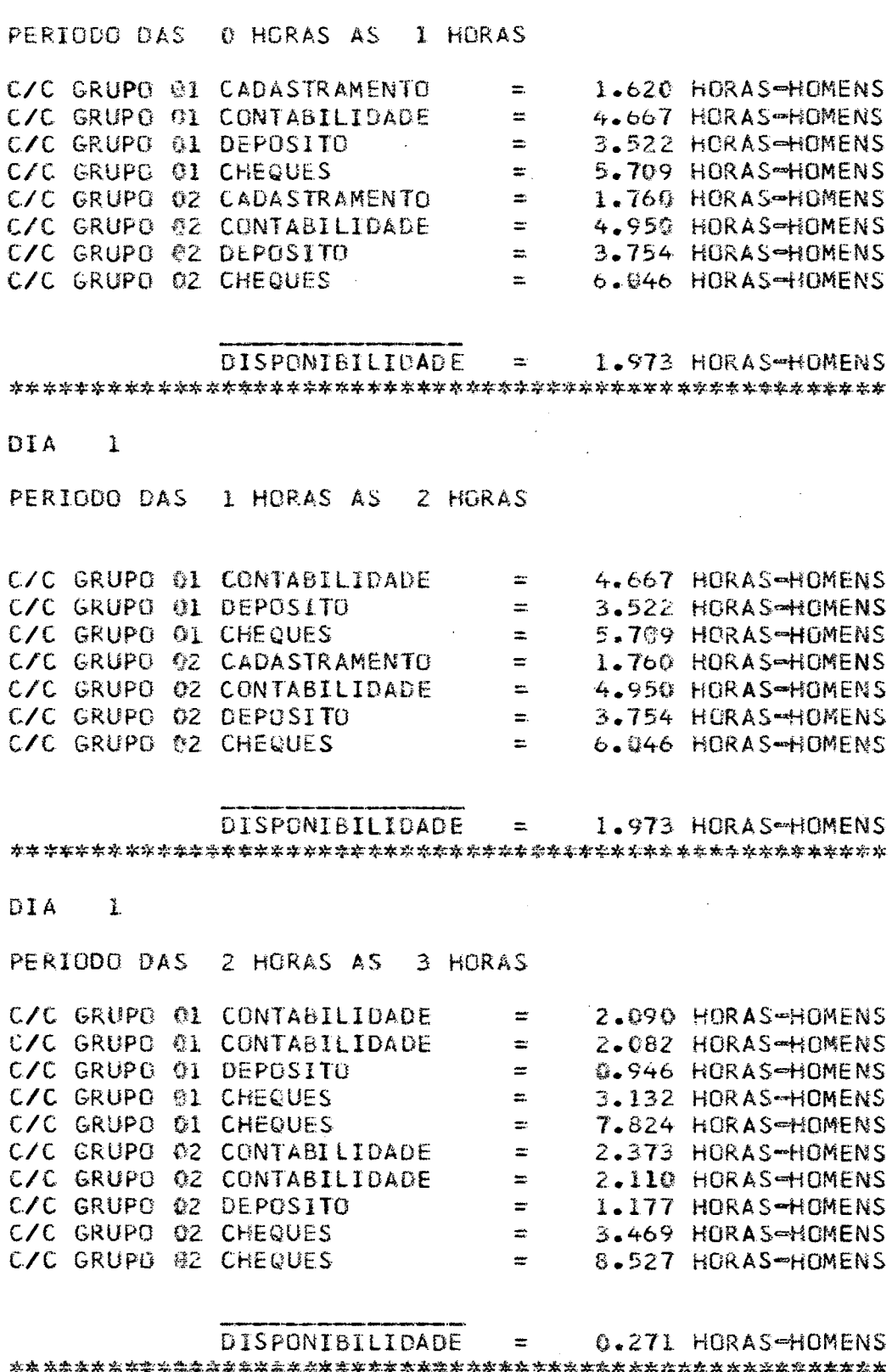

 $\ddot{\phantom{a}}$ 

 $\ddot{\phantom{0}}$ 

 $\mathcal{A}$ 

DIA

 $\hat{\mathbf{I}}$ 

 $\sim$   $\sim$ 

 $UIA$  1 PERIODO DAS 3 HORAS AS 4 HORAS C/C GRUPO OI CHEQUES<br>
C/C GRUPO OI CHEQUES<br>
C/C GRUPO OI CHEQUES<br>
C/C GRUPO OI CONTABILIDADE<br>
C/C GRUPO OI CONTABILIDADE<br>
C/C GRUPO OI CONTABILIDADE<br>
C/C GRUPO OI CHEQUES<br>
C/C GRUPO OI CADASTRAMENTO<br>
C/C GRUPO OT CADASTRA DISPONIBILIDADE = 0.000 HORAS=HOMENS  $01A - 1$ PERIODO DAS 4 HORAS AS 5 HORAS C/C GRUPO 01 CHEQUES<br>
C/C GRUPO 02 CHEQUES<br>
C/C GRUPO 04 CADASTRAMENTO<br>
C/C GRUPO 04 CONTABILIDADE<br>
C/C GRUPO 04 CONTABILIDADE<br>
C/C GRUPO 04 CHEQUE<br>
C/C GRUPO 04 CHEQUE<br>
C/C GRUPO 07 CADASTRAMENTO<br>
C/C GRUPO 07 CONTABILID DISPONIBILIDADE = 0.000 HORAS-HOMENS  $DIA$  1 PERIODO DAS 5 HORAS AS 6 HORAS C/C GRUPO 01 CHEQUES<br>
C/C GRUPO 02 CHEQUES<br>
C/C GRUPO 04 CADASTRAMENTO<br>
C/C GRUPO 04 CONTABILIDADE<br>
C/C GRUPO 04 DEPOSITO<br>
C/C GRUPO 04 CHEQUE<br>
C/C GRUPO 04 CHEQUE<br>
C/C GRUPO 07 CADASTRAMENTO<br>
C/C GRUPO 07 CADASTRAMENTO<br>

DISPONIBILIDADE = 0.000 HORAS-HOMENS 

DIA 1

PERIODO DAS 6 HORAS AS 7 HORAS

DISPONIBILIDADE = 23.000 HORAS-HOMENS  $DTA$  1 PERIODO DAS 7 HORAS AS 8 HORAS  $= 0.500$  HORAS-HOMENS C/C GRUPO 01 DEPOSITO C/C GRUPO OI CHEQUES and the set 7.746 HORAS-HOMENS C/C GRUPU 02 DEPOSITO 0.545 HORAS-HOMENS  $\pm$ C/C GRUPO 02 CHEQUES 8.421 HORAS-HOMENS  $\equiv$ DISPONIBILIDADE = 5.788 HORAS-HOMENS DIA 1 PERIODO DAS 8 HORAS AS 9 HORAS DISPONIBILIDADE = 23.000 HORAS-HOMENS  $\mathbf{D} \mathbf{I} \mathbf{A}$  1 PERIODO DAS 9 HORAS AS 10 HORAS DISPONIBILIDADE = 23.000 HORAS-HOMENS CIA I PERIODO DAS 10 HORAS AS 11 HORAS  $C/D = LIOUDACAO$  $= 20.000$  HORAS-HOMENS DISPONIBILIDADE = 3.608 HORAS-HOMENS  $DIA$  1 PERIODO DAS 11 HORAS AS 12 HORAS  $C/O = TITULOS$  $= 17.666$  HORAS-HOMENS DISPONIBILIDADE = 5.334 HORAS-HOMENS 

DIA 1 88 PERIDDO DAS 12 HORAS AS 13 HORAS 15.206 HORAS-HOMENS  $C/O = TITULOS$  $=$   $-$ TALONARIO-EMISSAD 0.728 HORAS-HOMENS  $\equiv$   $\equiv$ 4.192 HORAS-HOMENS TALONARIO-REGISTRO C  $\pm$ DISPONIBILIDADE  $\sim 100$ 2.875 HORAS-HOMENS  $DIA$  1 PERIODO DAS 13 HORAS AS 14 HORAS  $C/O = TITULOS$  $\approx$ 15.206 HORAS-HOMENS TALONARIO-EMISSAO  $\equiv$ **C.728 HORAS-HOMENS** TALONARIO-REGISTRO C  $\mathbf{z}$ 4.192 HORAS-HOMENS  $=$ 2.875 HORAS-HOMENS DISPONIBILIDADE DIA 1 PERIODO DAS 14 HORAS AS 15 HORAS TALONARIO-EMISSAC  $=$ 5.796 HORAS-HOMENS TALONARIO-REGISTRO C  $\mathbb{R}$ 9.261 HORAS-HOMENS DISPONIBILIDADE = 7.943 HORAS-HOMENS  $DIA$  1 PERIODO DAS 15 HORAS AS 16 HORAS  $C/D = TITULOS$ 16.749 HORAS-HOMENS  $\approx$ TALONARIO-EMISSAO  $=$  1/2 HORA I DIGITADOR TALONARIO-REGISTRO C 3.678 HORAS-HOMENS  $\equiv$ DISPONIBILIDADE = 2.360 HORAS-HOMENS DIA 1 PERIODO DAS 16 HORAS AS 17 HORAS  $C/D = TITULOS$  $= 16.749$  HORAS-HOMENS TALONARIO-EMISSAO  $=$  1/2 HORA 1 DIGITADOR TALONARIO-REGISTRO C 3.678 HORAS-HOMENS  $\mathbf{z}$ DISPONIBILIDADE = 2.360 HORAS-HOMENS 

DIA I PERIODO DAS 17 HORAS AS 18 HORAS  $= 14.579$  HORAS-HOMENS  $C/D = TITULOS$ **CENTRALIZACAO** 8.231 HORAS-HOMENS  $\equiv$ DISPONIBILIDADE  $= 0.190$  HORAS-HOMENS DIA 1 PERIODO DAS 18 HORAS AS 19 HORAS  $= 15.020$  HORAS-HOMENS **CENTRALIZACAO** DISPONIBILIBADE = 6.985 HORAS-HOMENS DIA 1 PERIODO DAS 19 HORAS AS 20 HORAS 15.020 HORAS-HOMENS CENTRALIZACAU  $\pm$ DISPONIBILIDADE = 6.980 HORAS=HOMENS  $DIA$   $I$ PERIODO DAS 20 HORAS AS 21 HORAS CENTRALIZACAO  $= 15.020$  HORAS-HOMENS DISPONIBILIDADE 그 후 다 6.980 HORAS-HOMENS  $\overline{DIA}$  1 PERIODO DAS 21 HORAS AS 22 HORAS CENTRALIZACAD  $=$ 15.020 HORAS-HOMENS  $= 6.988$  HORAS-HOMENS DISPONIBILIDADE DIA 1 PERIODO DAS 22 HORAS AS 23 HORAS **CENTRALIZACAD**  $\equiv$ 15.020 HORAS-HOMENS DISPONIBILIDADE 6.980 HORAS-HOMENS ∴≖. 

 $OIA$  1

PERIODO DAS 23 HORAS AS 24 HORAS

 $\sim$  1

 $C/C$  = GRUPO 6 CADASTRAMENTO = 16.949 HORAS-HOMENS

D I S P O N I B I L I D A D E = 5.051 H O R A S - M O M E N S

 $\sim 10$ 

 $\cdot$ 

#### **ANEXO 8 - TABELA DE DISPONIBILIDADE**

ijiya<br>NGC 14

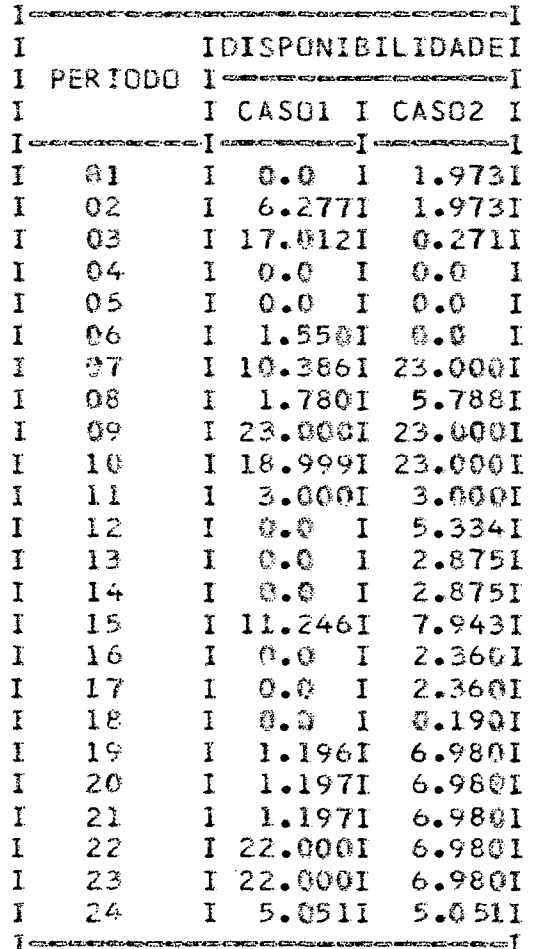

# ANEXO 9 - TRÁFICO DE DISPONIBILIDADE

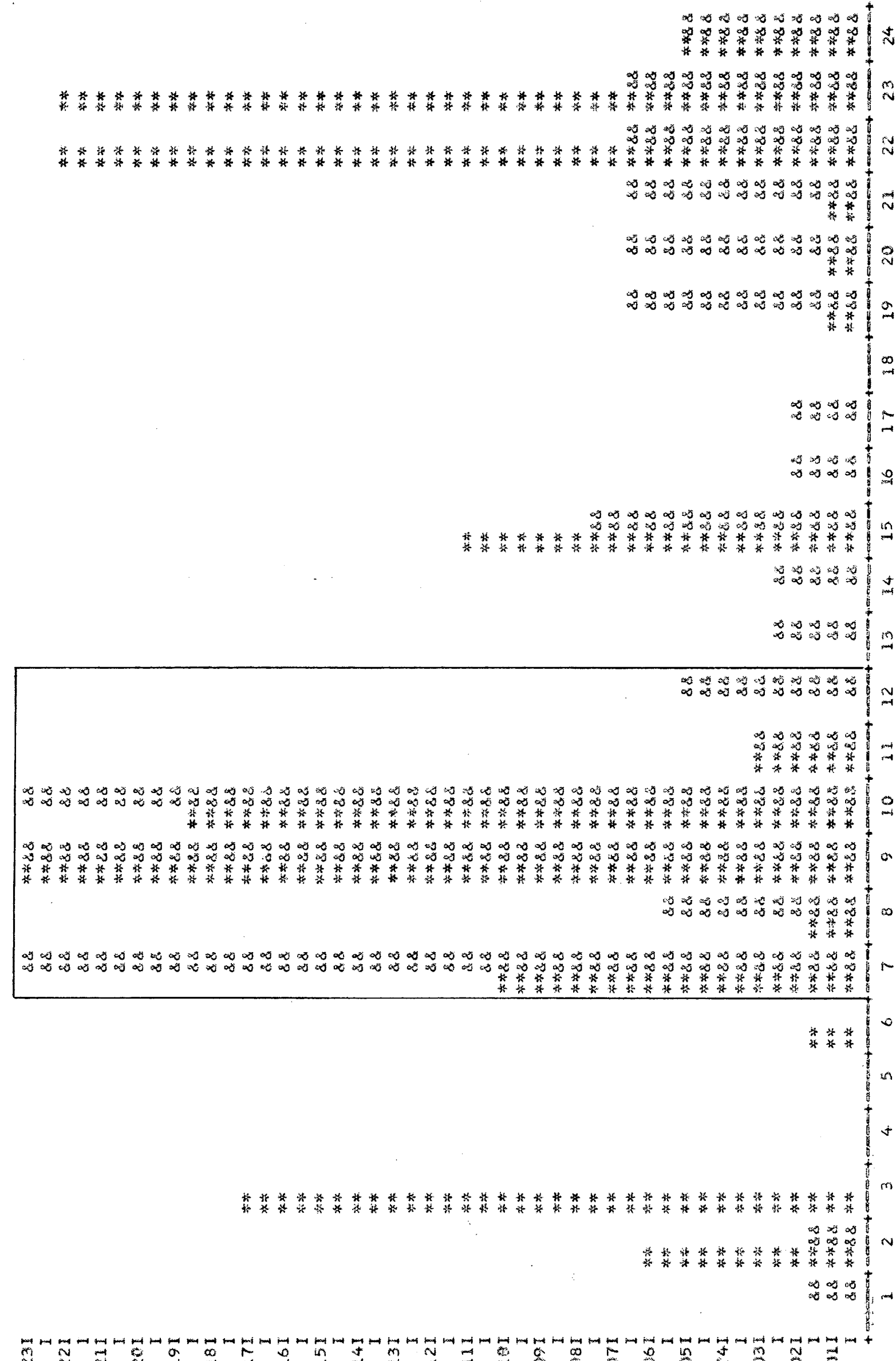

94

 $\overline{\phantom{a}}$ 

 $\ddot{\phantom{a}}$ 

 $\hat{\mathcal{A}}$ 

 $\label{eq:2} \frac{1}{\sqrt{2}}\left(\frac{1}{\sqrt{2}}\right)^{2}$ 

 $\label{eq:2} \begin{aligned} \mathcal{F}_{\text{max}}(\mathbf{y}) &= \mathcal{F}_{\text{max}}(\mathbf{y}) \\ &= \mathcal{F}_{\text{max}}(\mathbf{y}) \\ &= \mathcal{F}_{\text{max}}(\mathbf{y}) \end{aligned}$ 

 $\sim$ 

 $\sim$   $\sim$